# 行政資訊平台系統

### 日期:104年12月2日 主講:陳慧軒

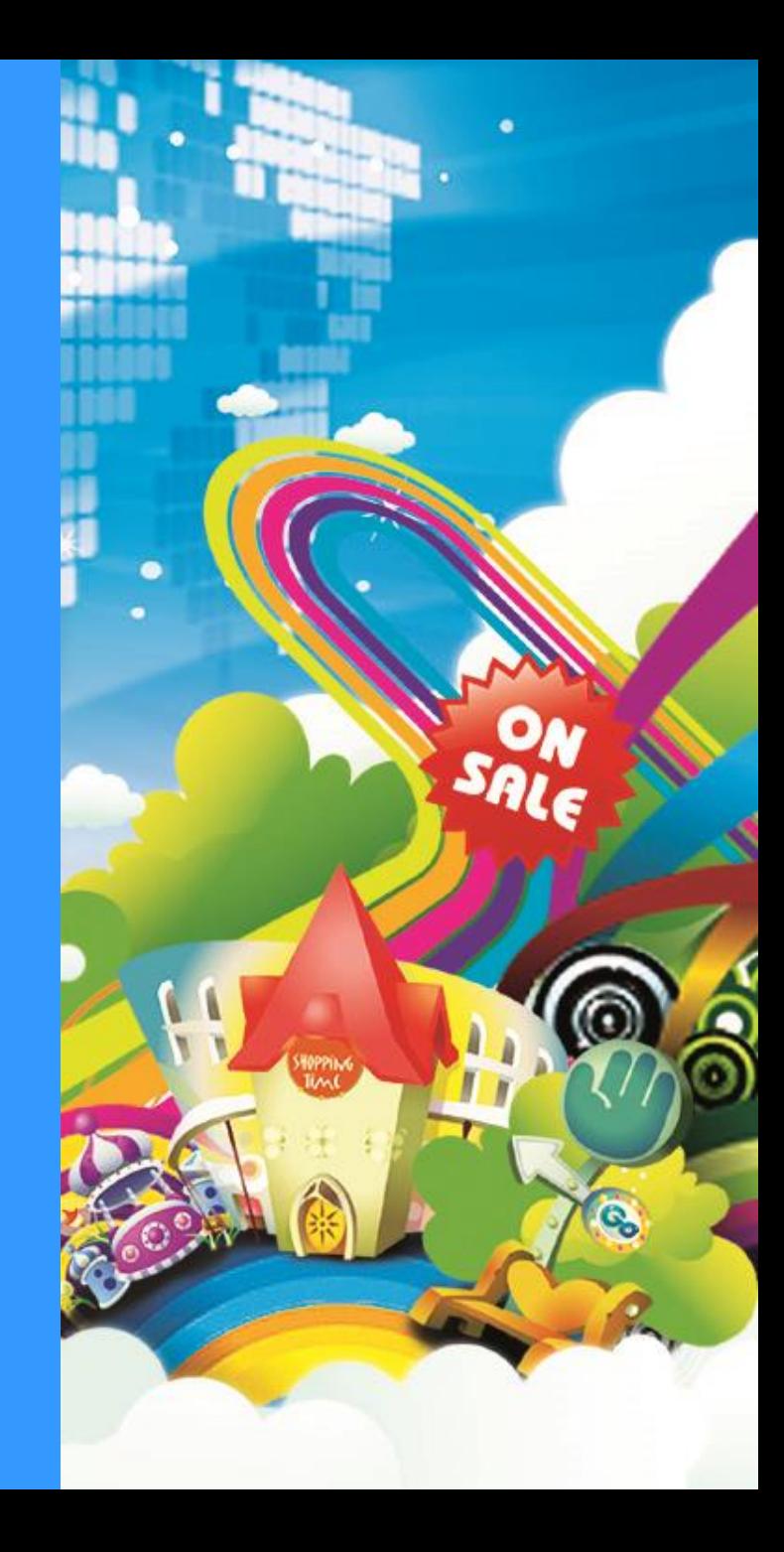

# 網址請按登入平台O

#### **輸入網址:http://ischool.swsh.hlc.edu.tw**

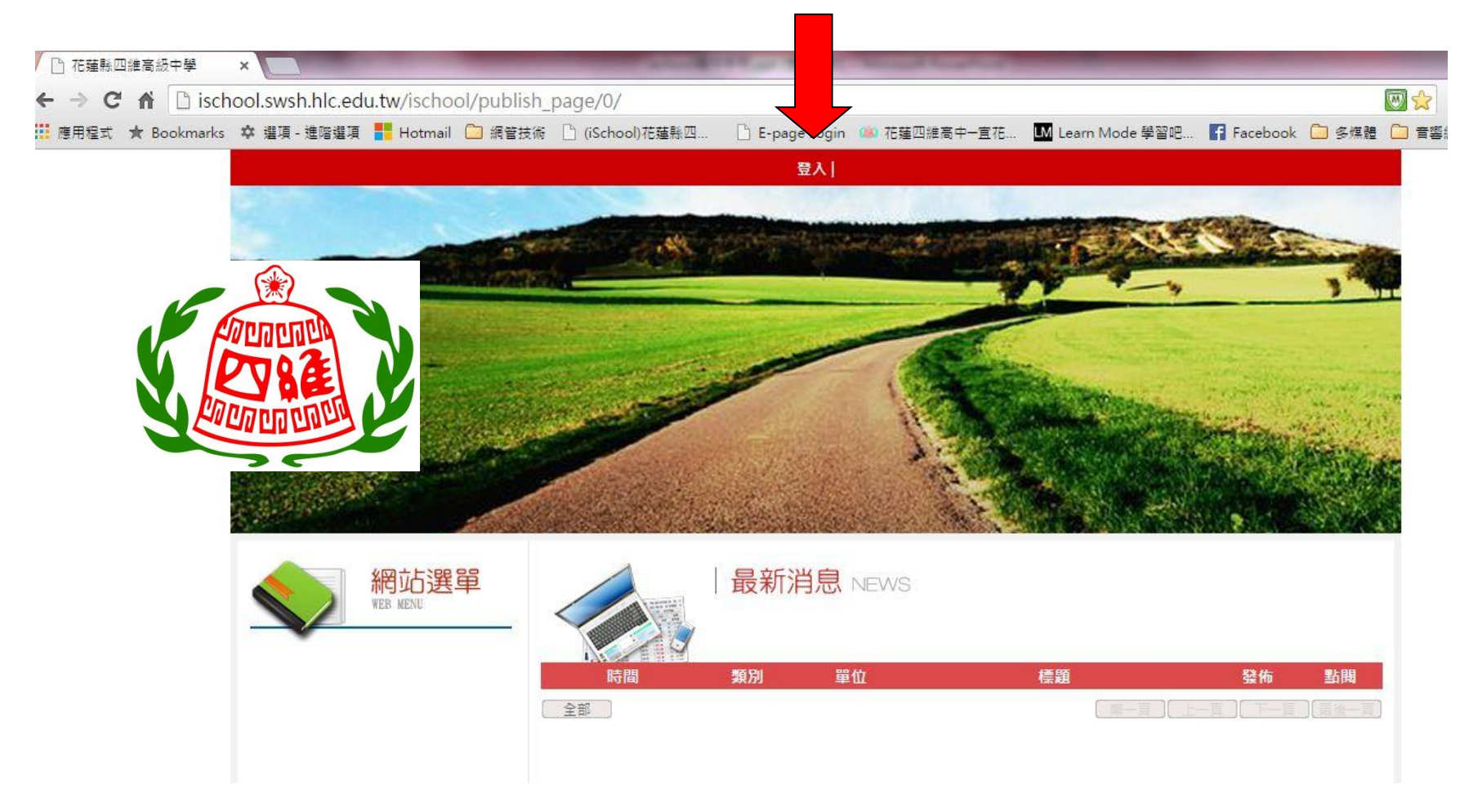

## 跳出視窗後請登 入帳號密碼

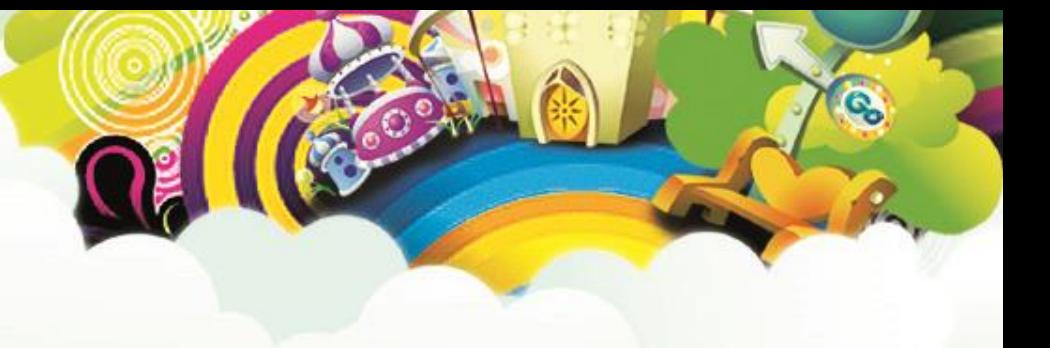

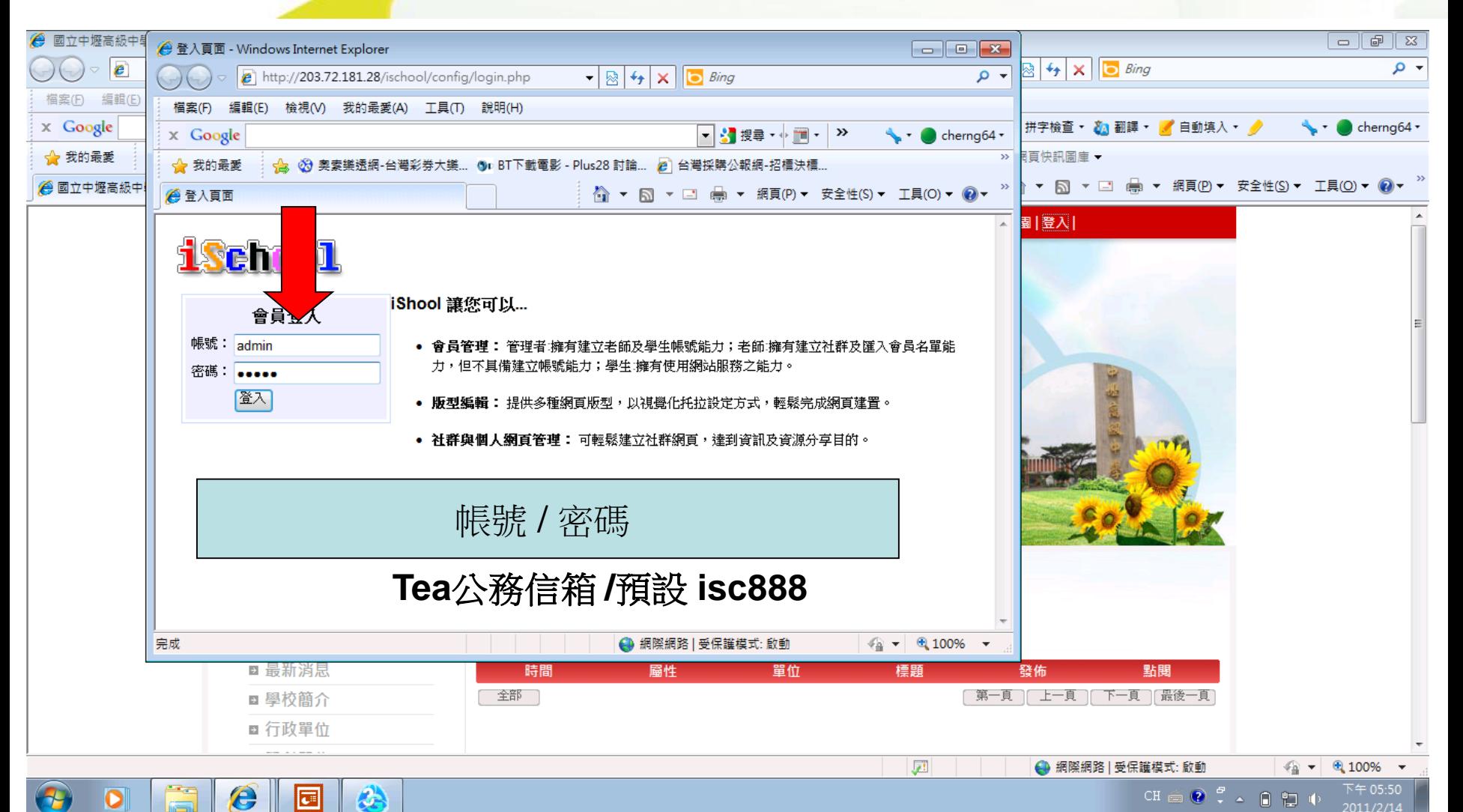

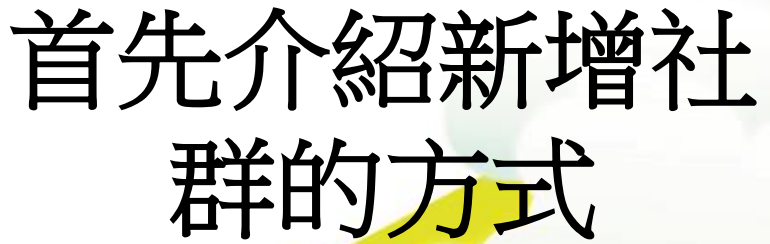

—

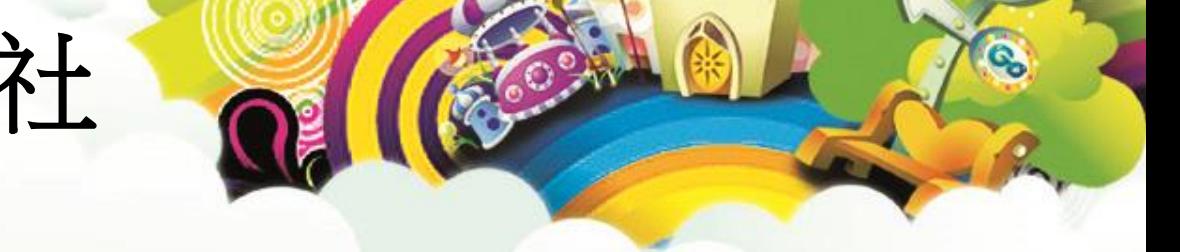

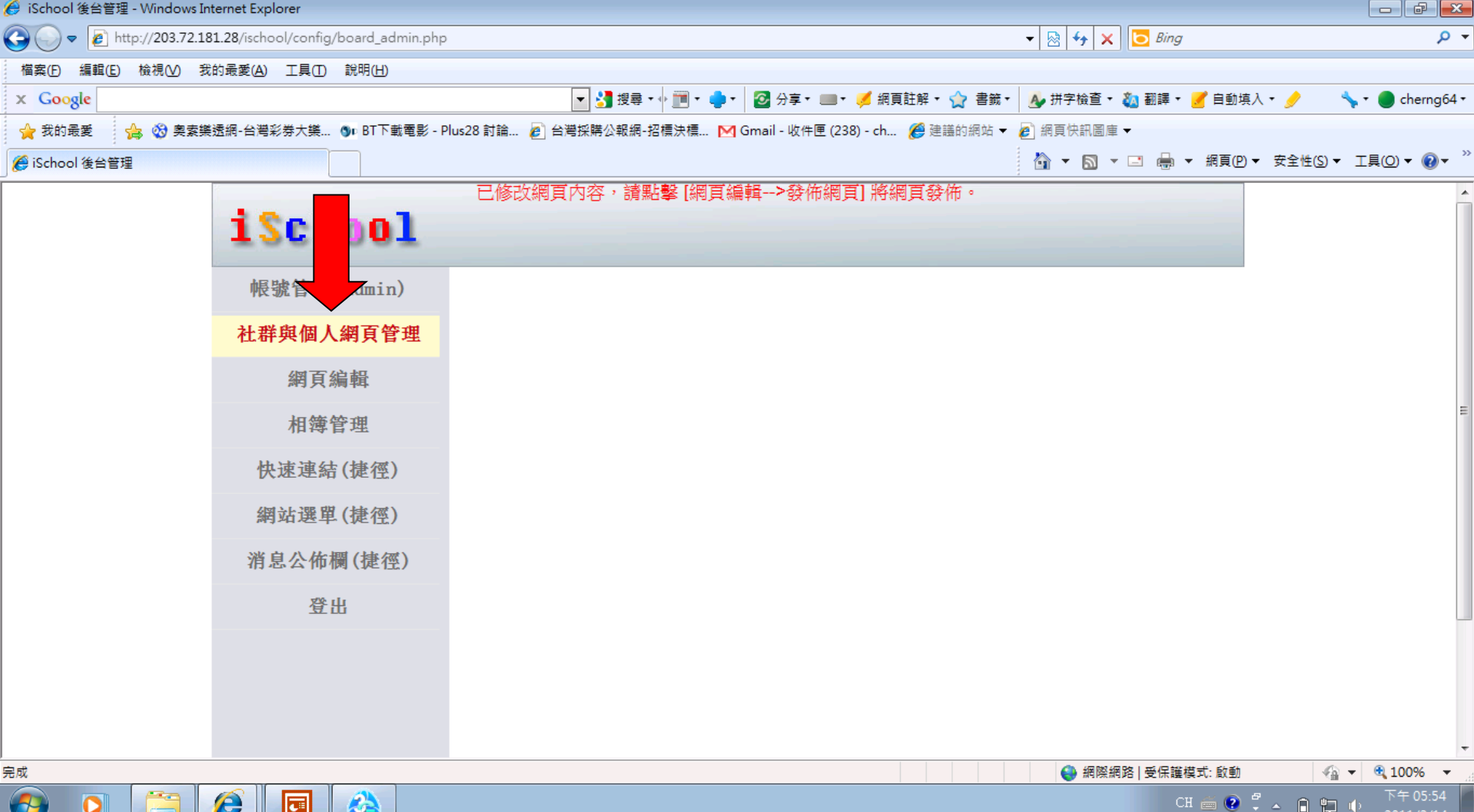

# 點選新增社群

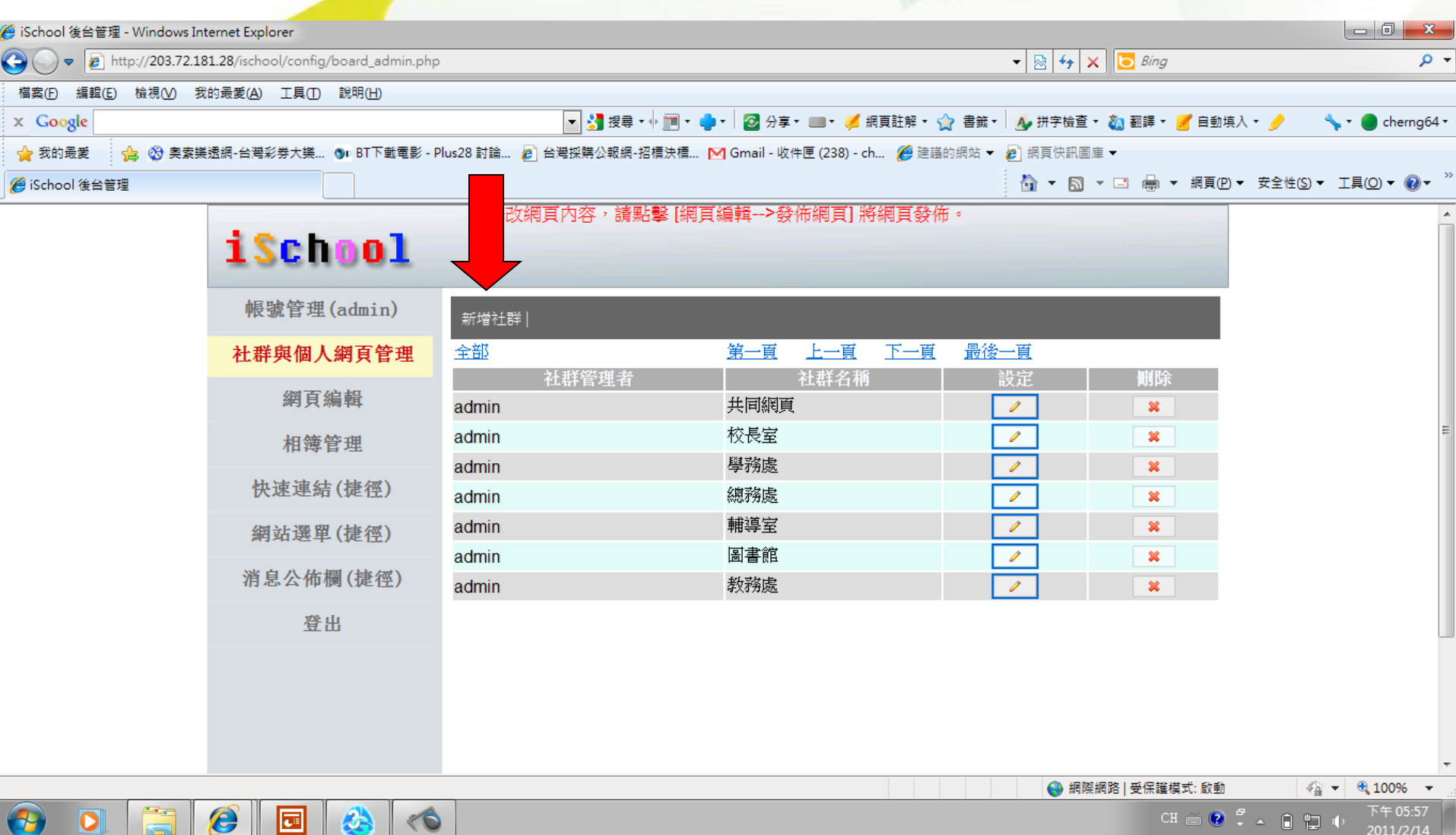

Ġ,

## 建立社群的名稱

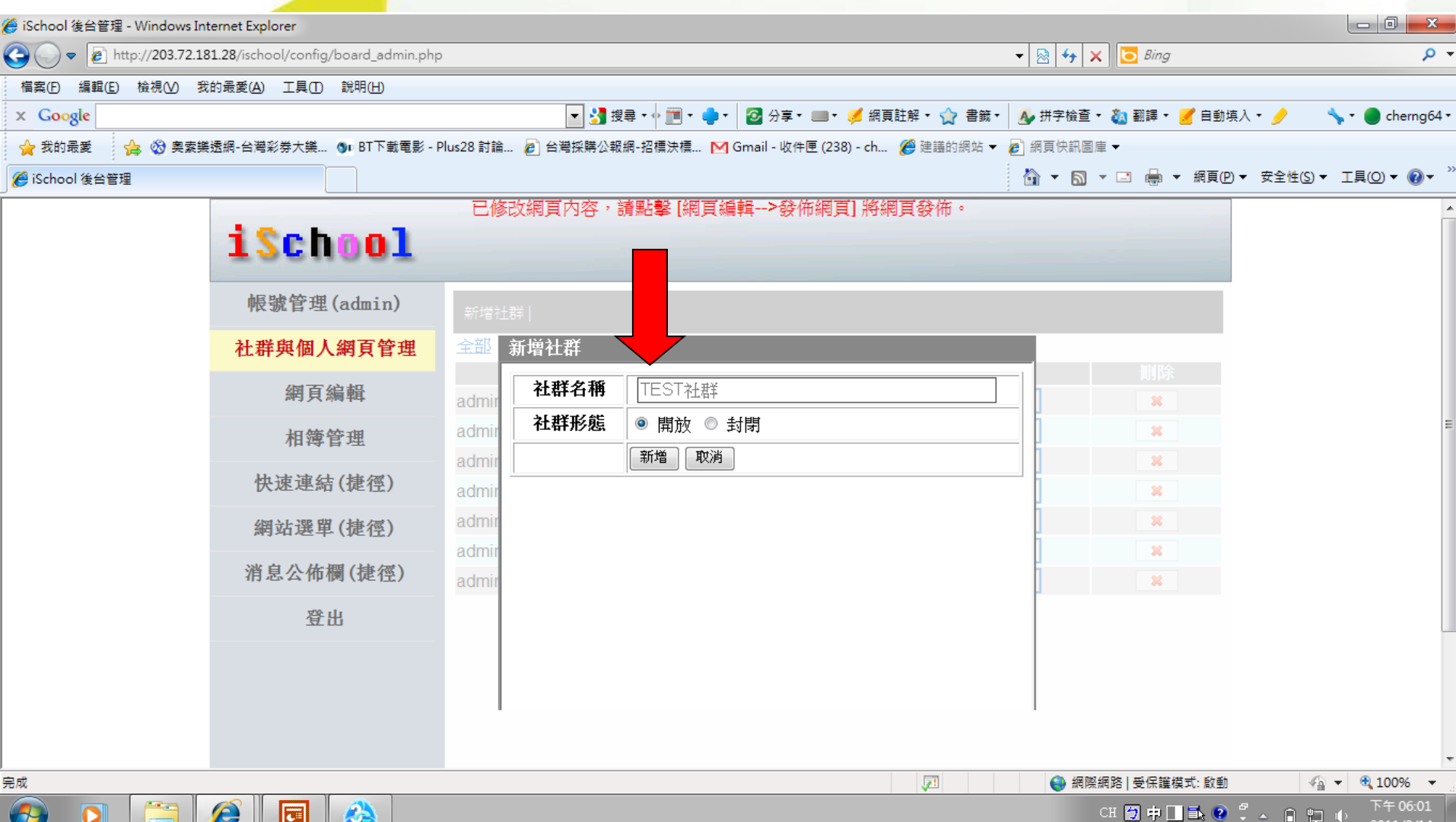

Q

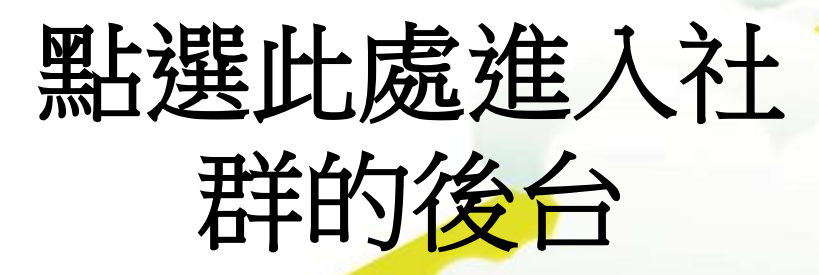

e

lal

 $\mathbf{c}$ 

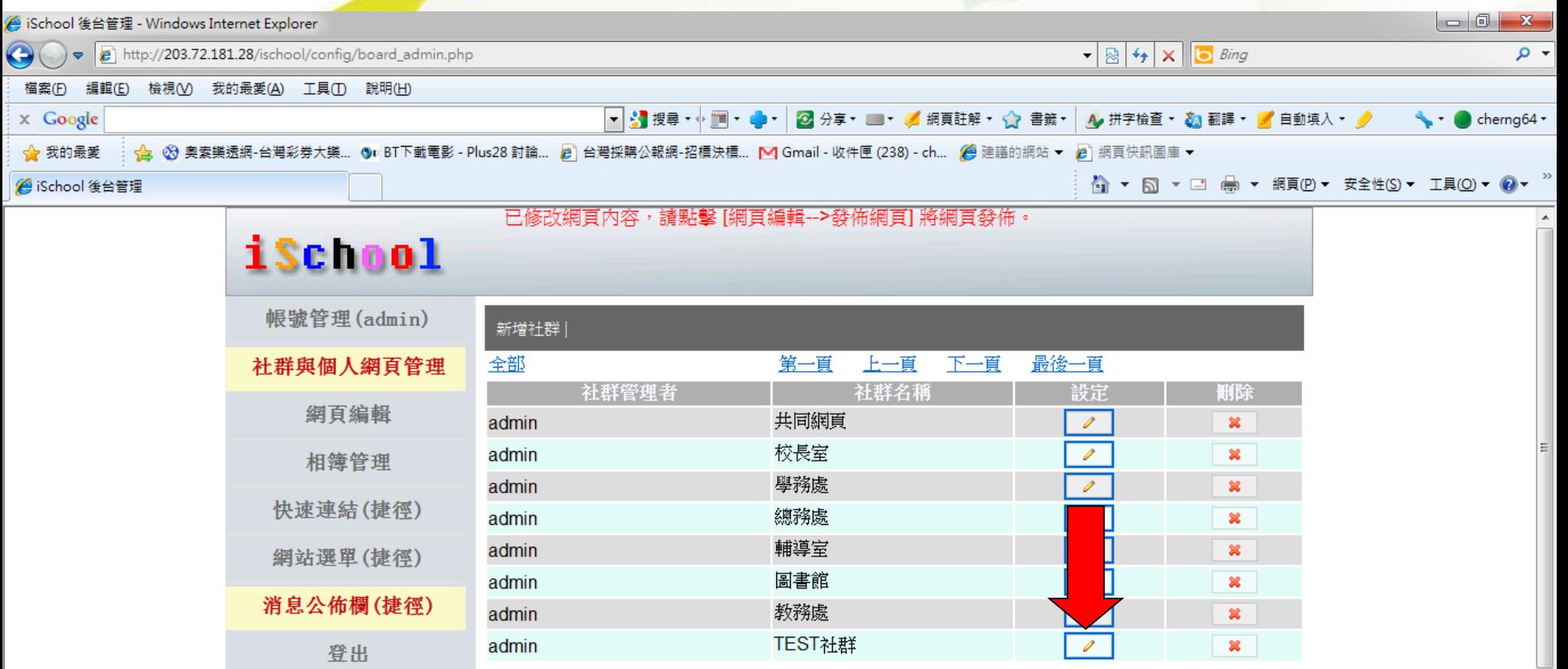

 $\frac{1}{2}$  +  $\frac{100\%}{2}$  + 下午 06:02

2011/2/14

4 網際網路 | 受保護模式: 啟動

- 21

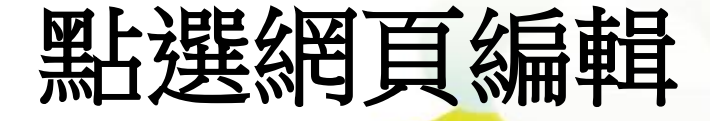

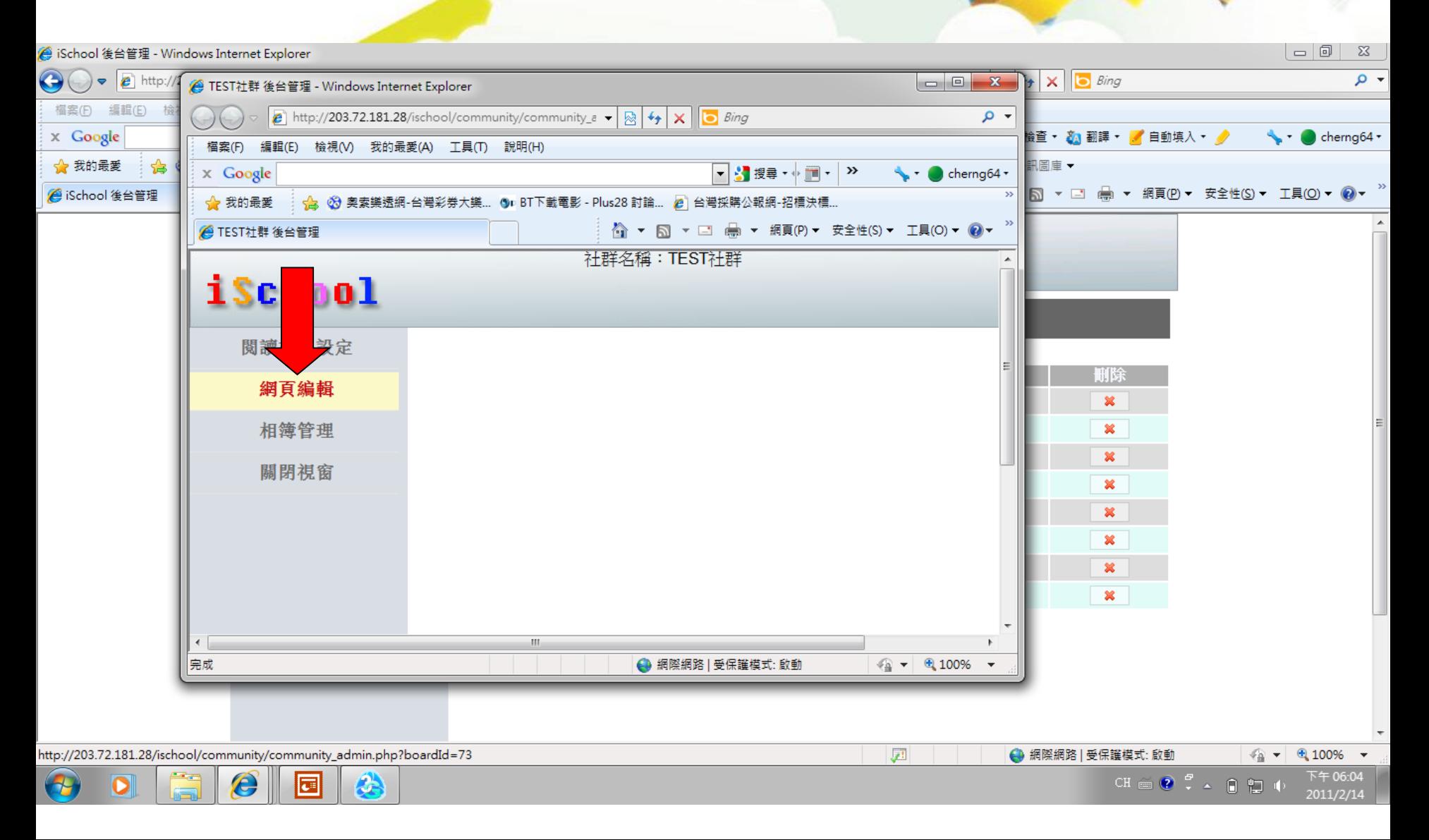

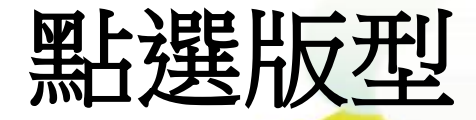

#### 中壢高中測試 - 網頁編輯

#### 版型庫(以滑鼠點選版型,並新增版型。)

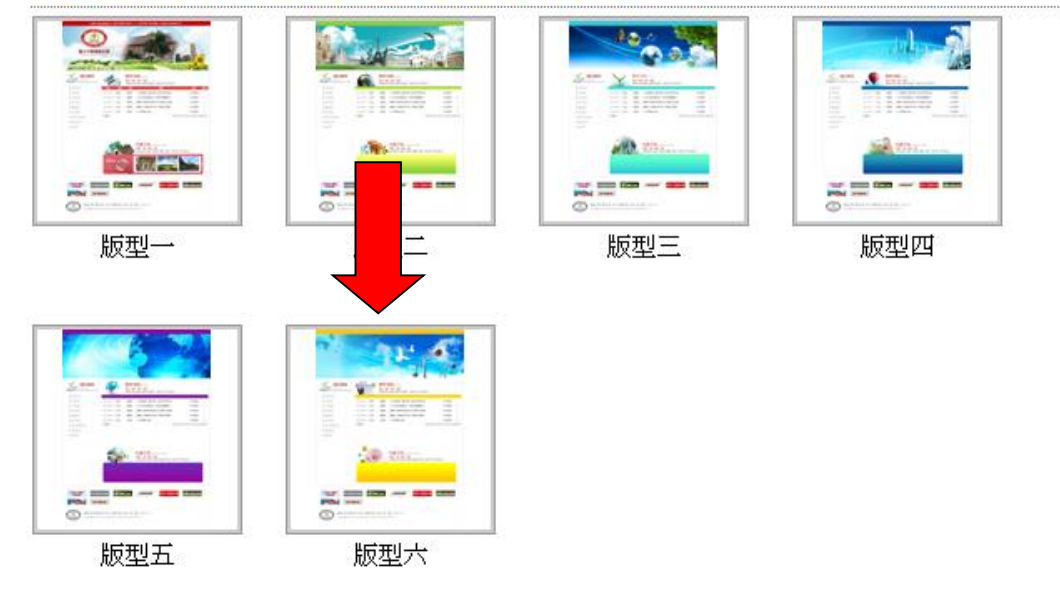

Q

 $\frac{1}{4}$  -  $\frac{100\%}{100\%}$  -

● 網際網路

取消

完成

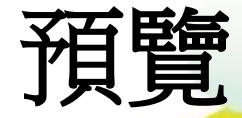

#### 數位果子服務小組 - 網頁編輯

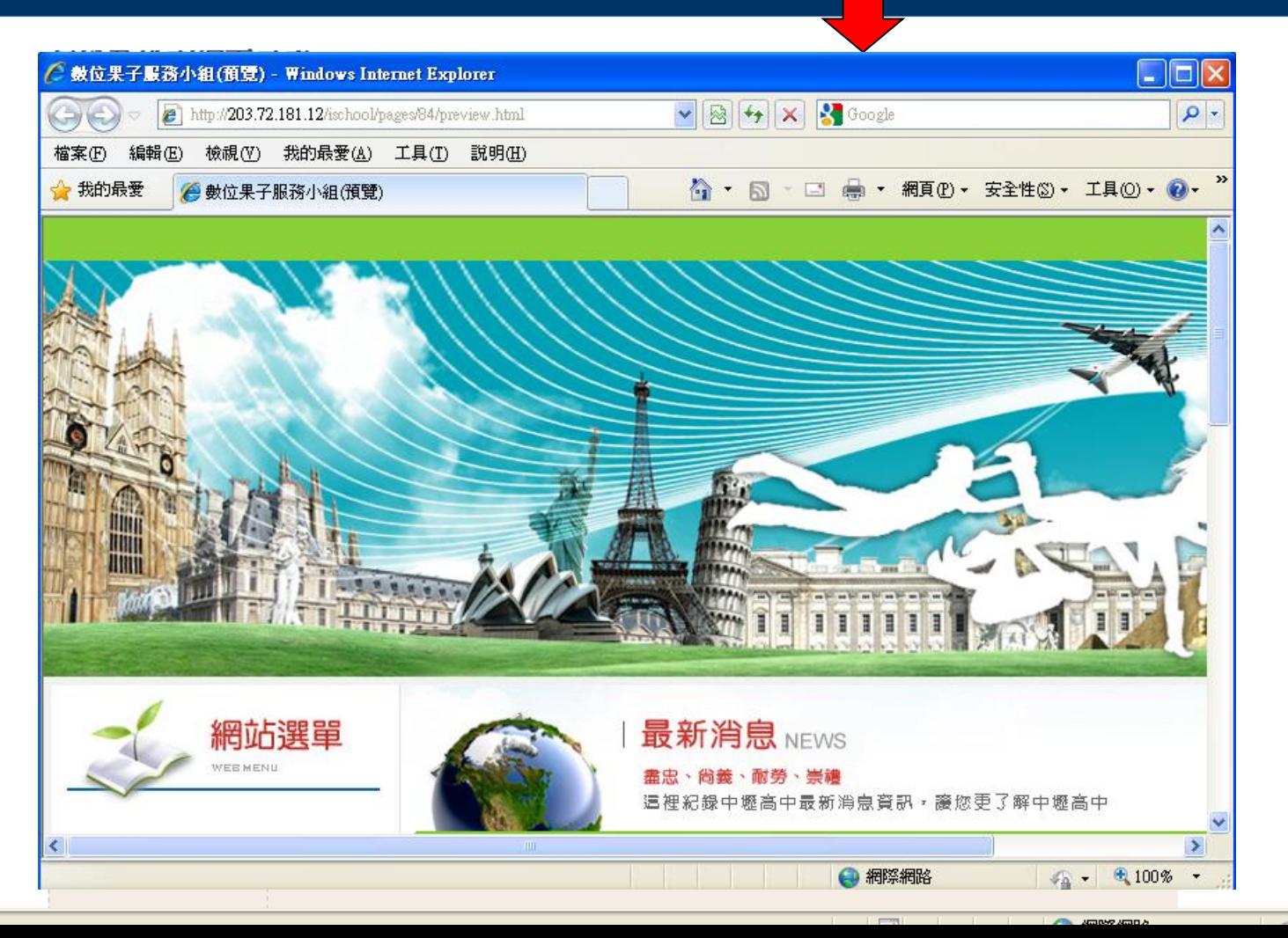

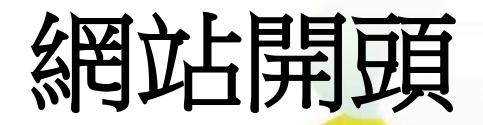

#### 數位果子服務小組 - 網頁編輯

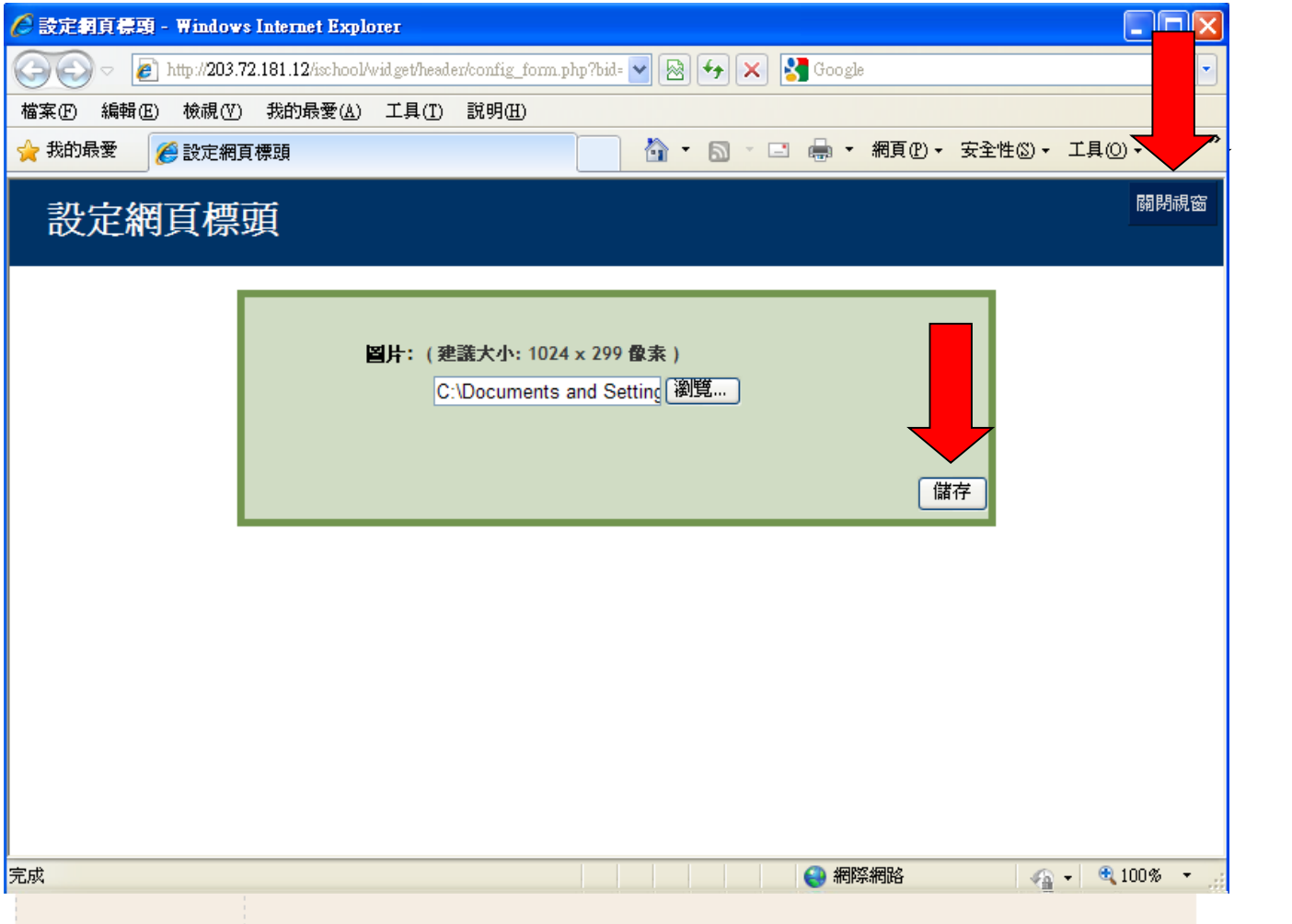

ACRONO ACRO &

Q,

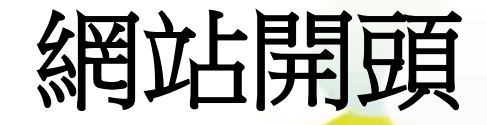

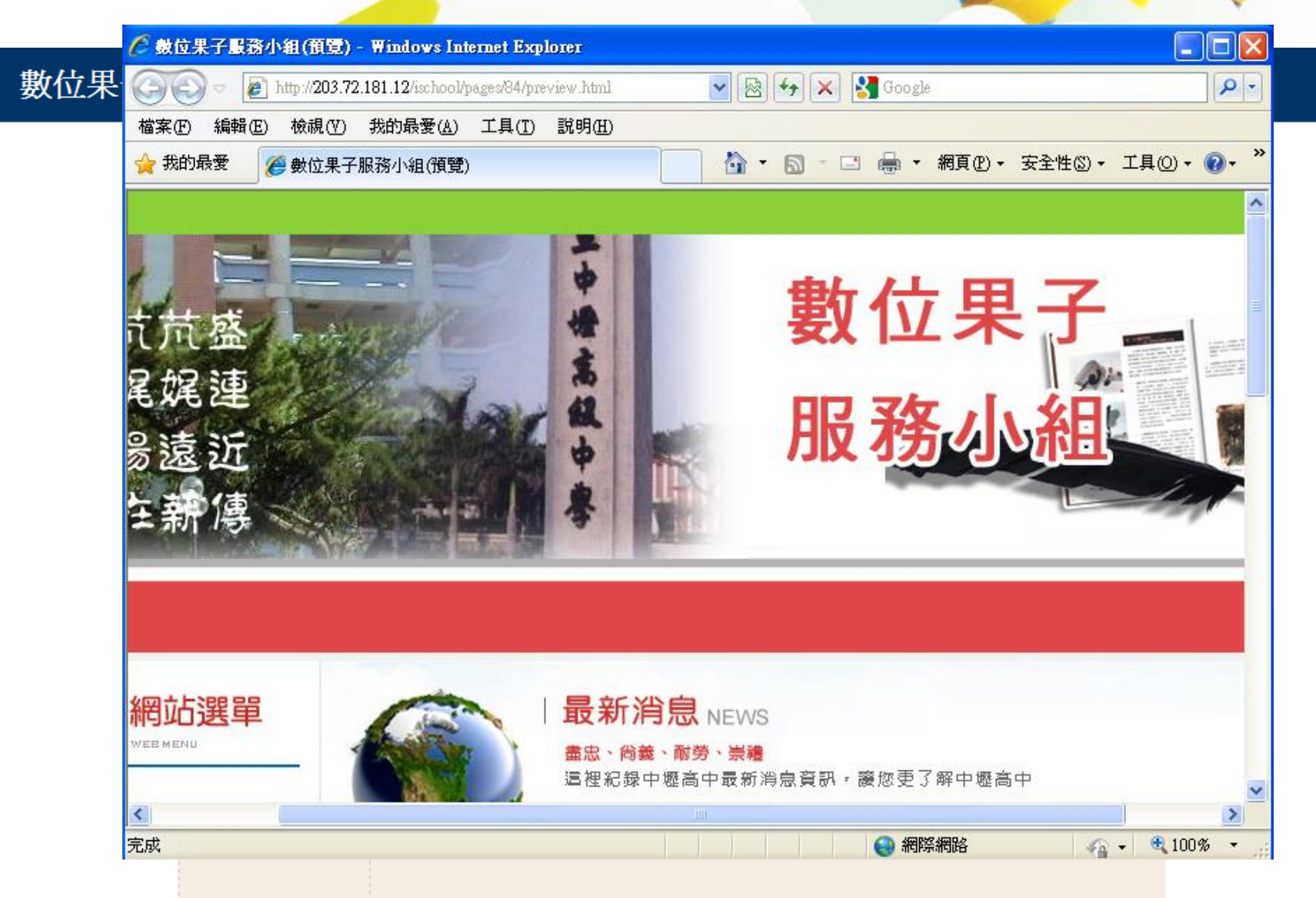

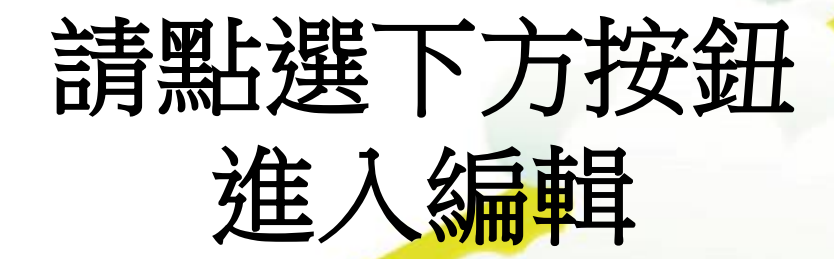

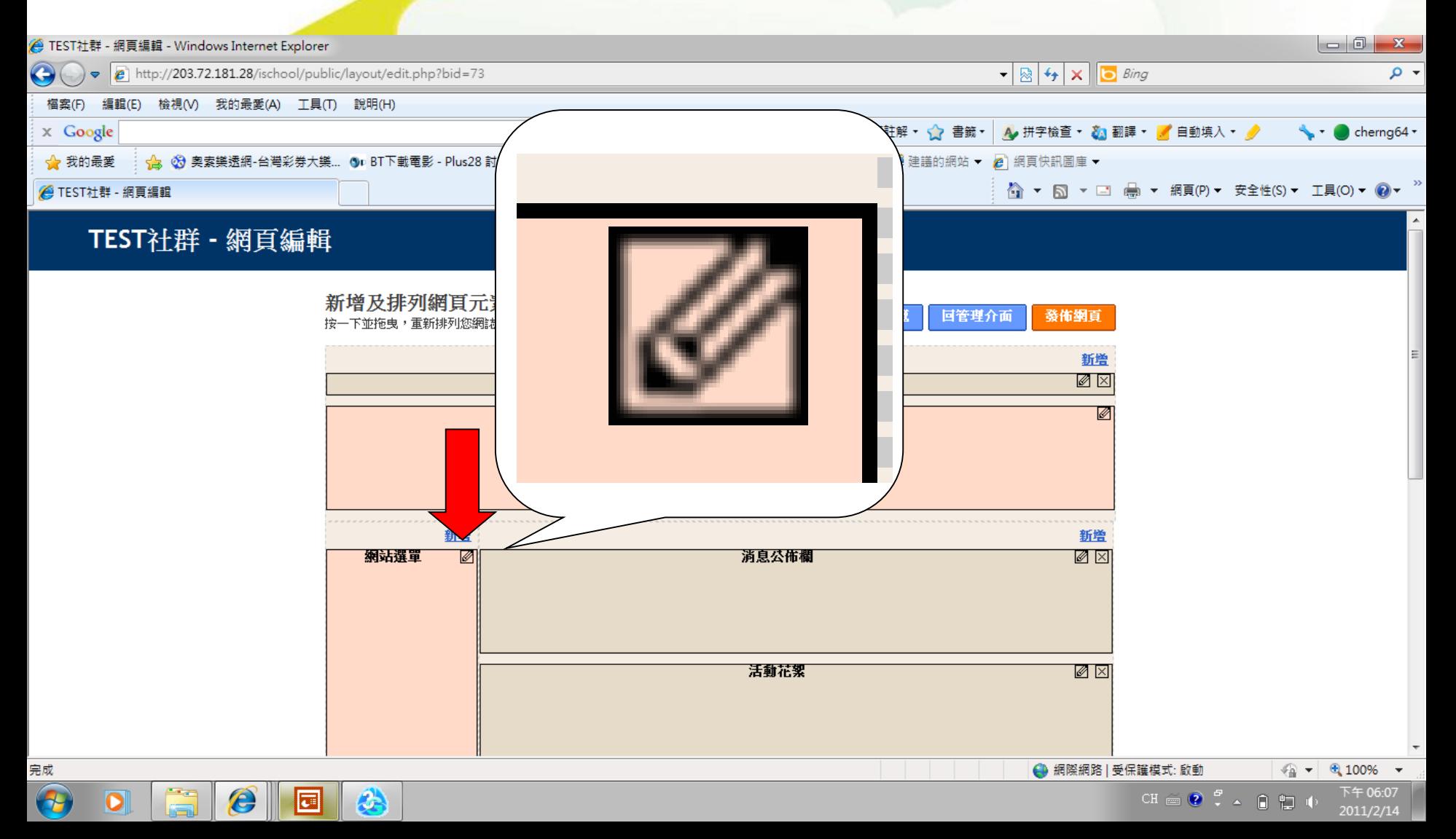

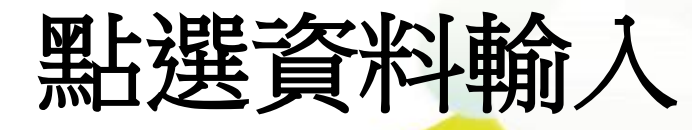

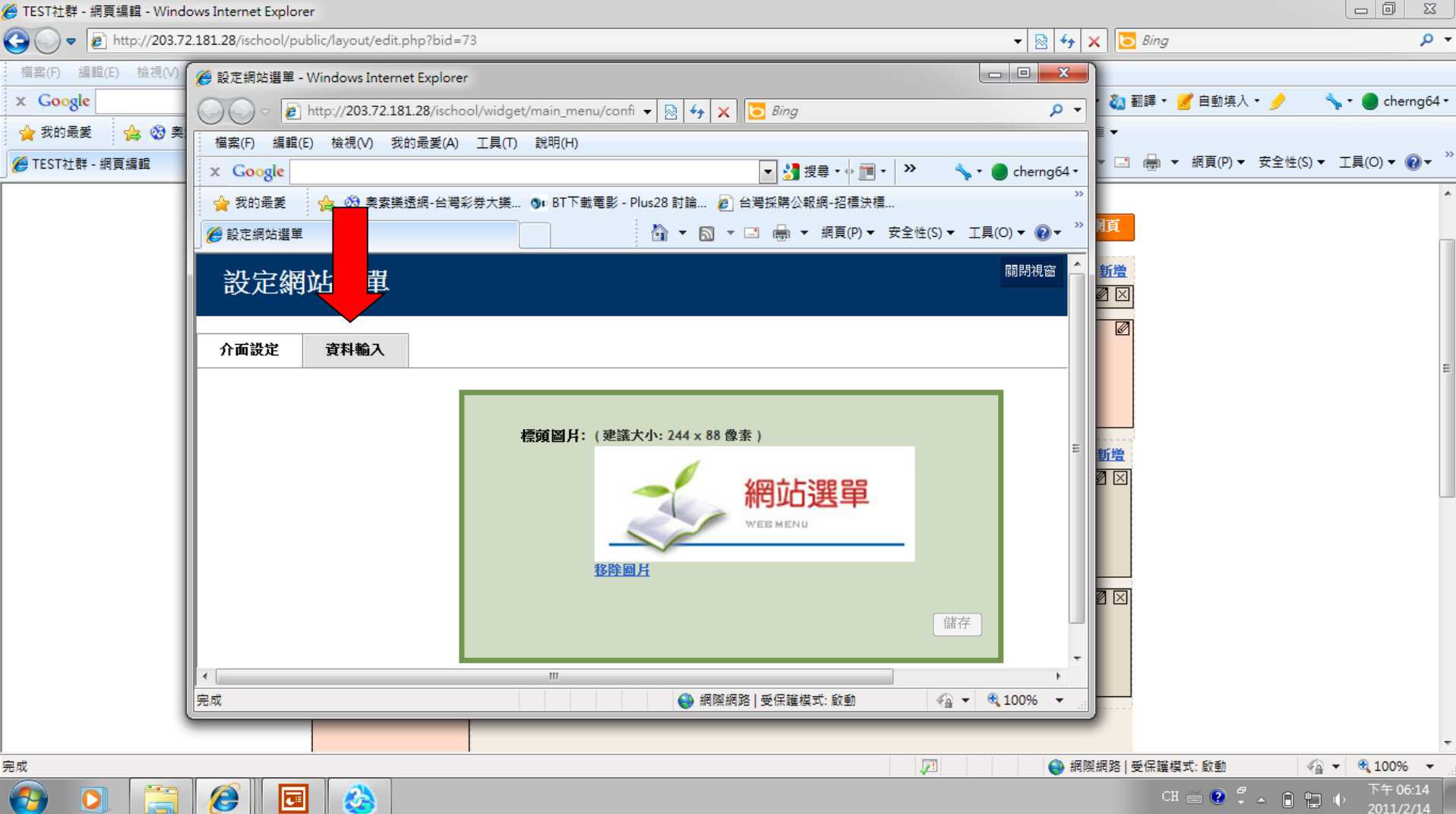

Ġ,

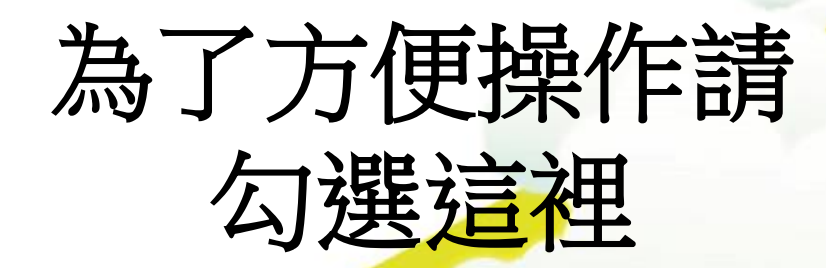

e

**a** 

C)

 $\bullet$ 

 $\left( -1\right)$ 

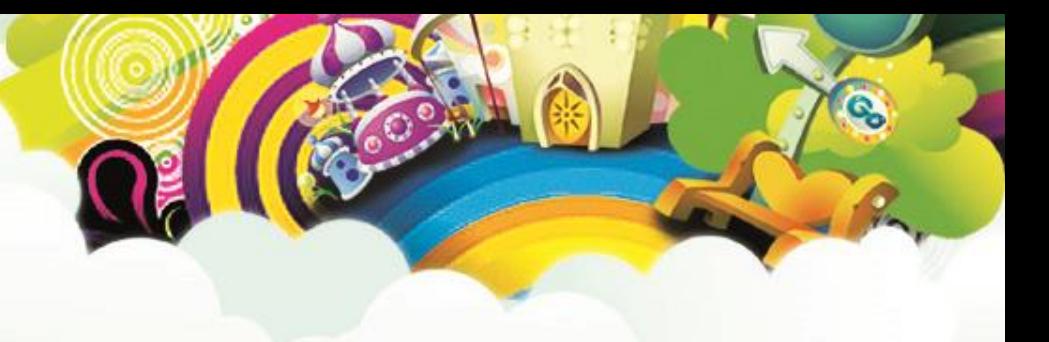

2011/2/14

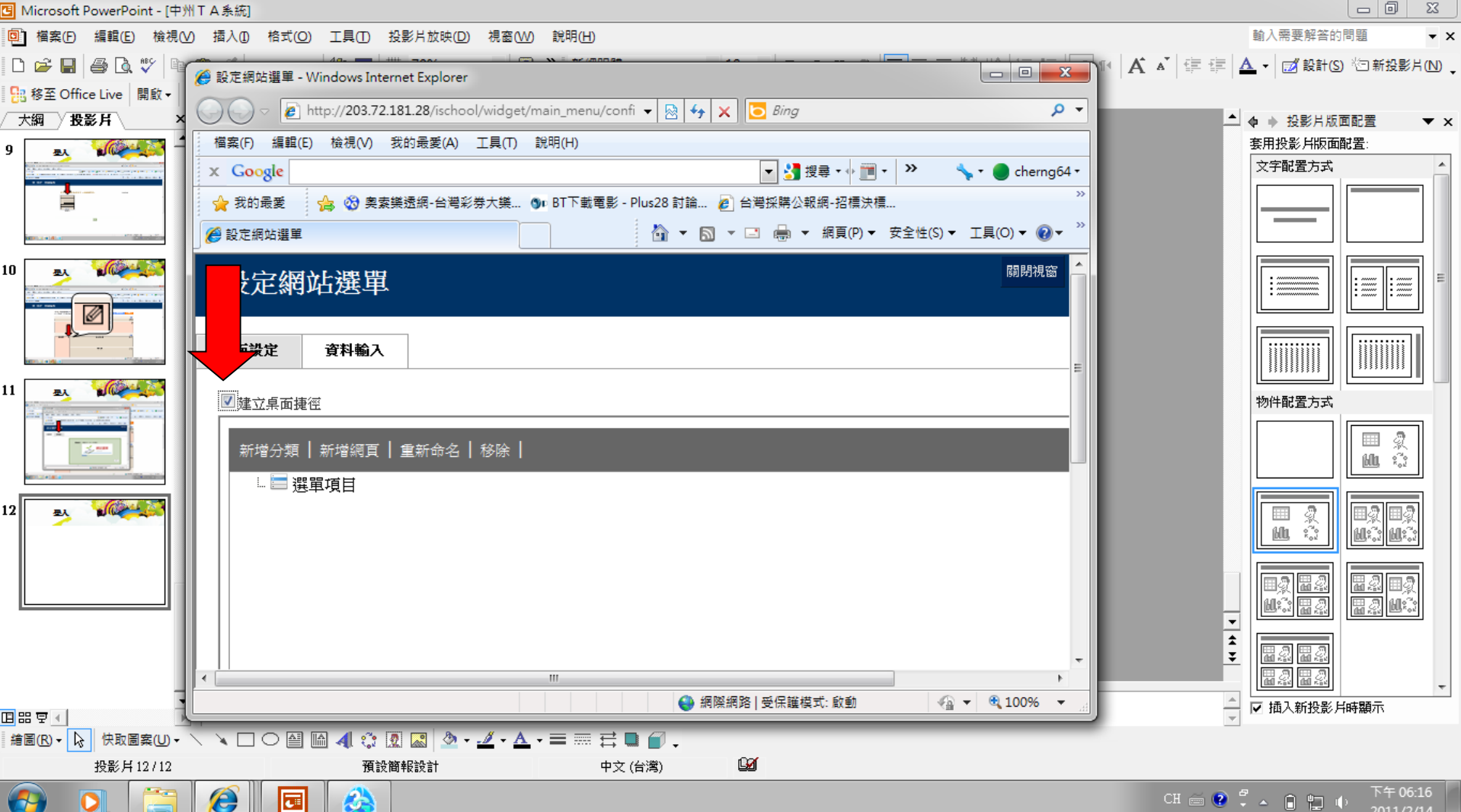

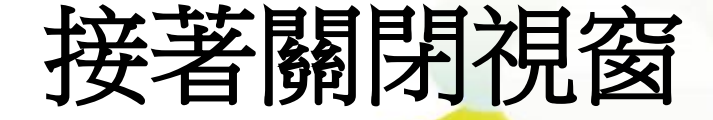

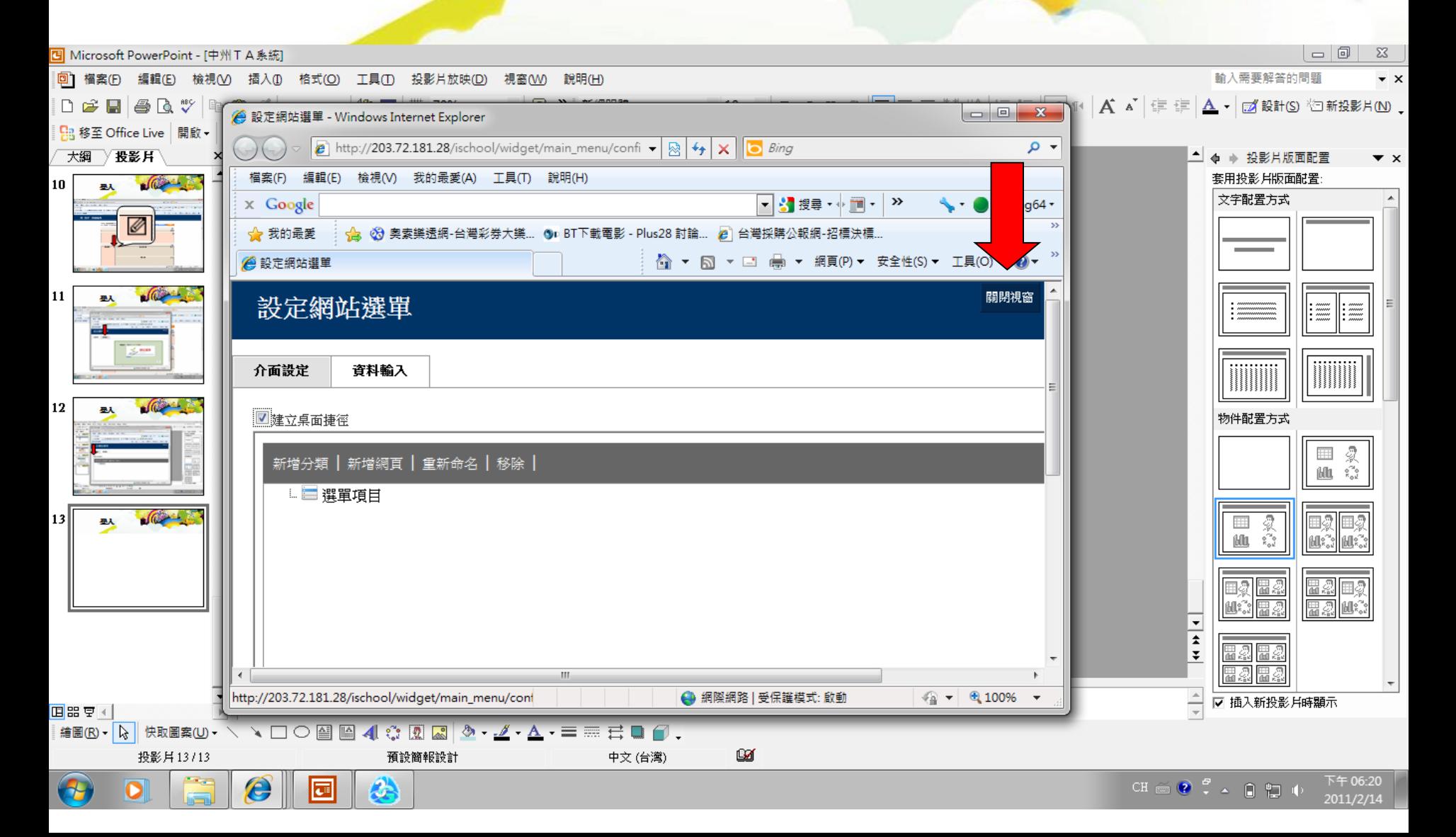

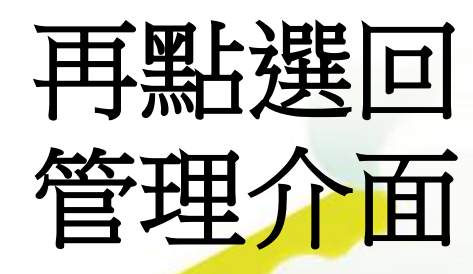

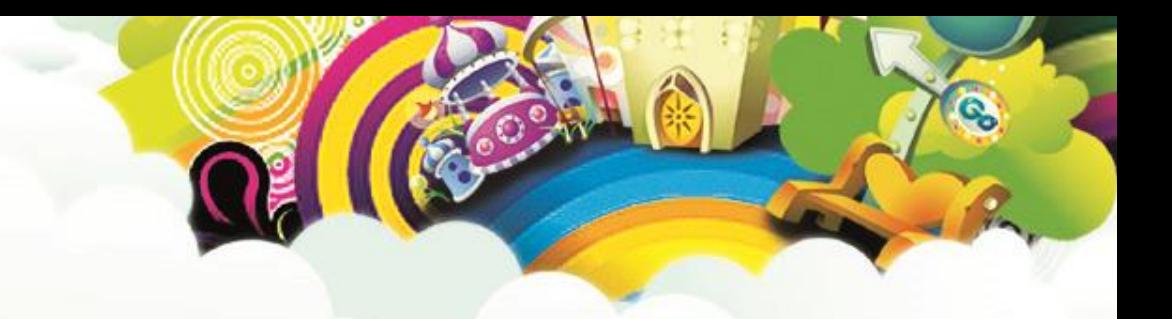

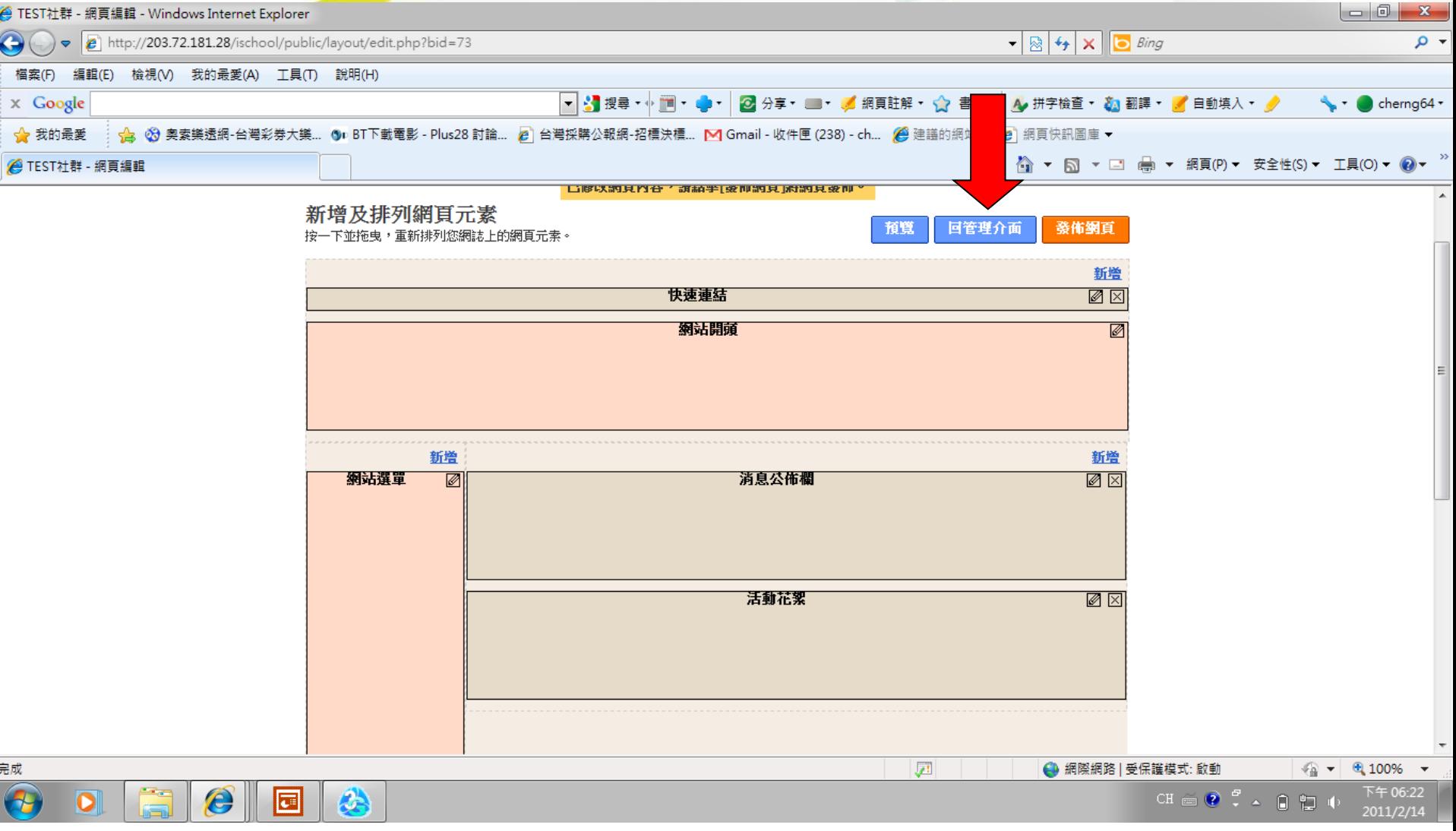

### 這時候網站選單 的捷徑就出現了

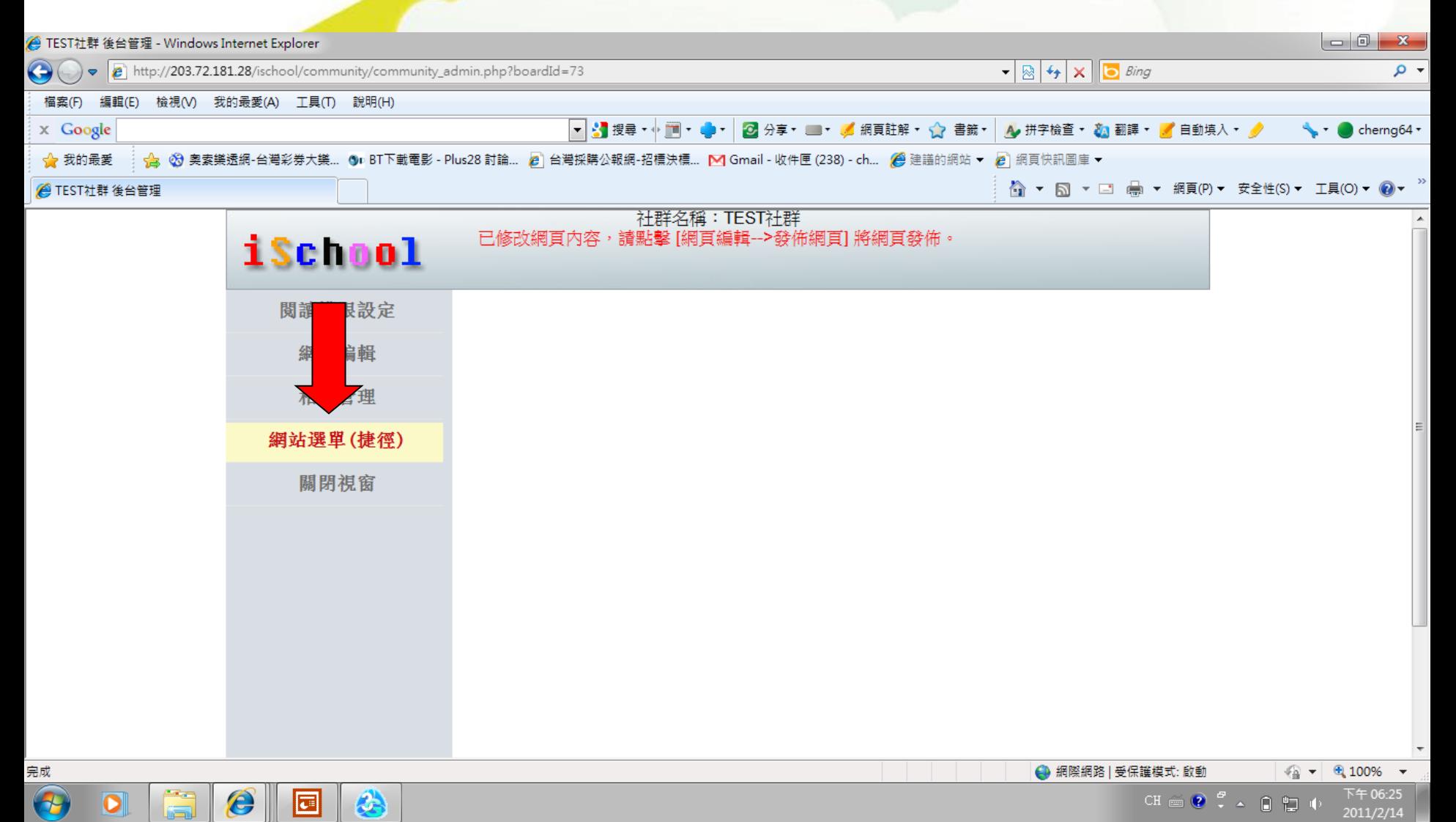

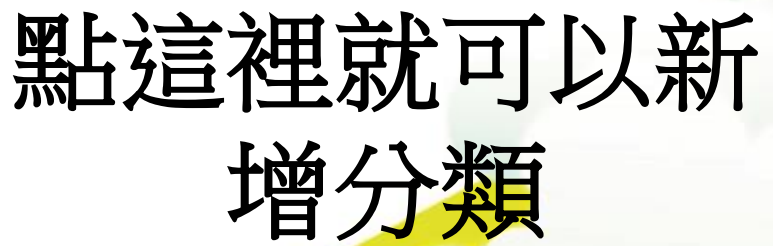

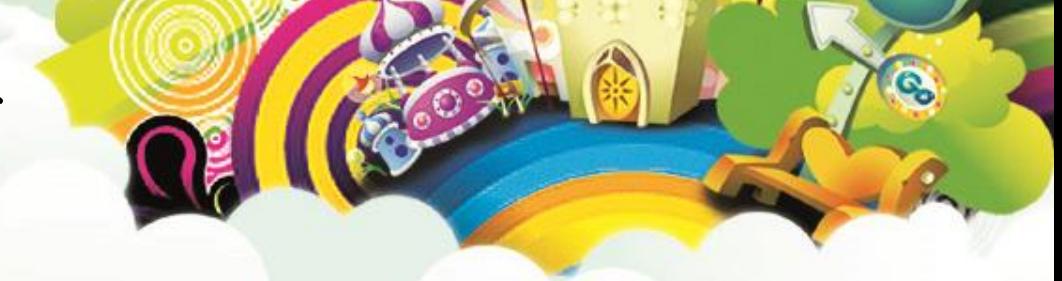

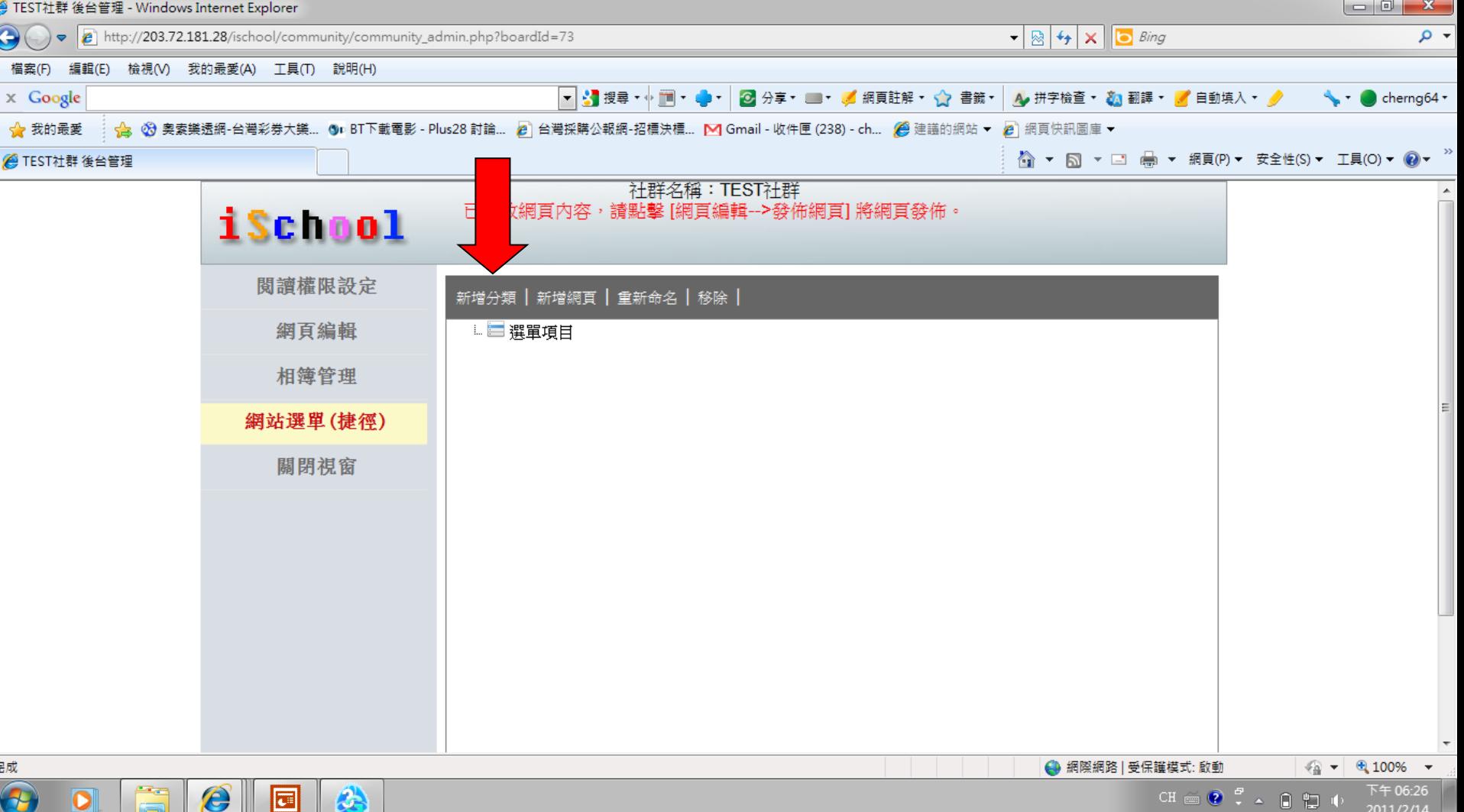

# 並可重新命名

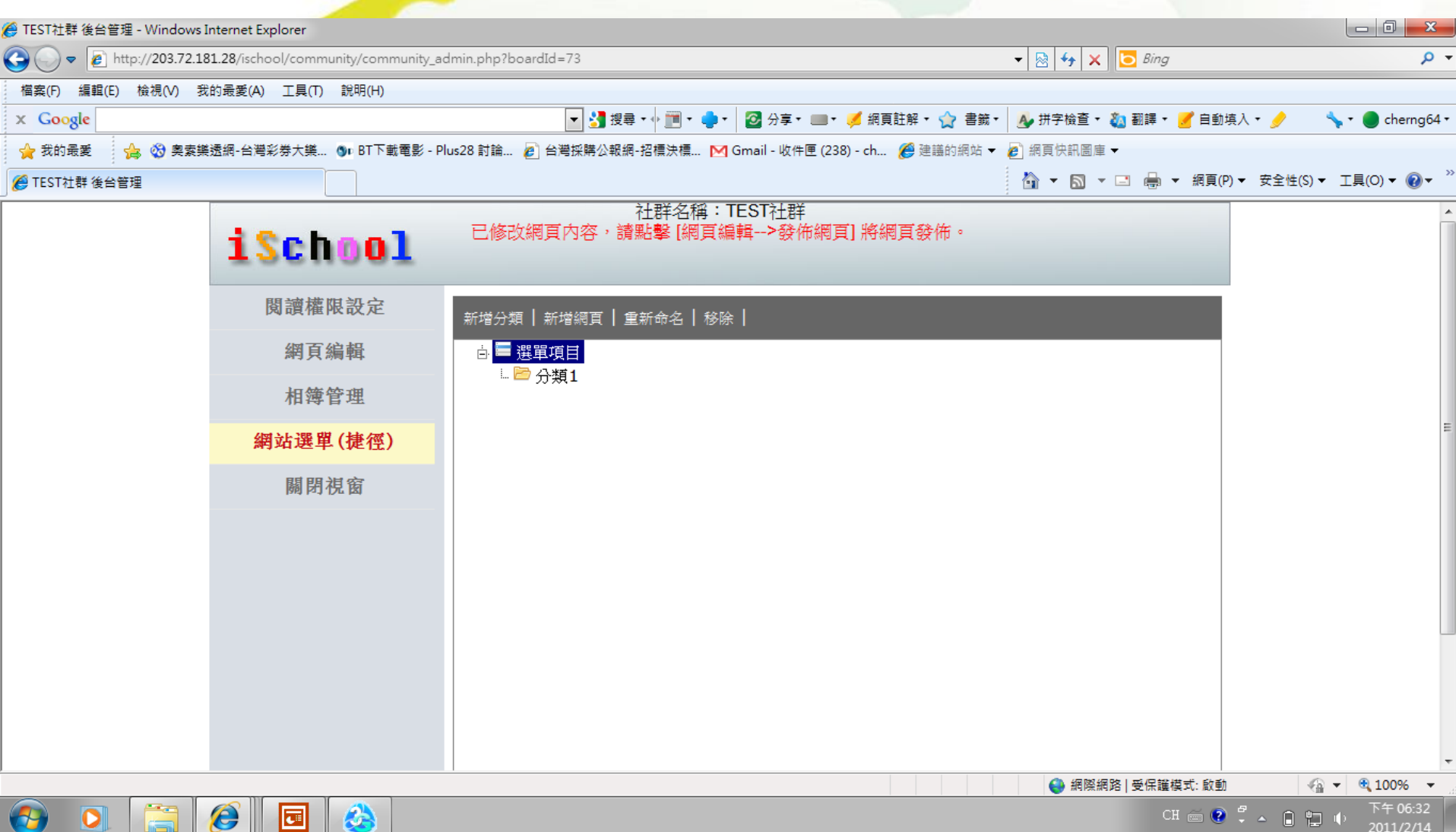

Q,

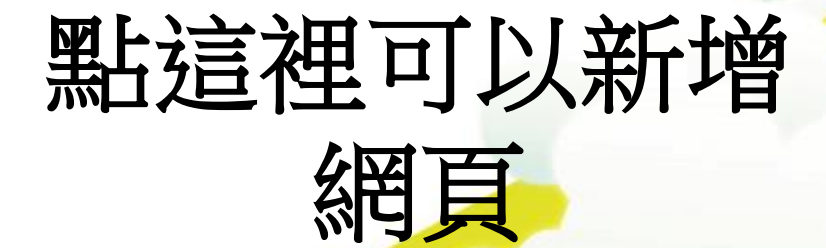

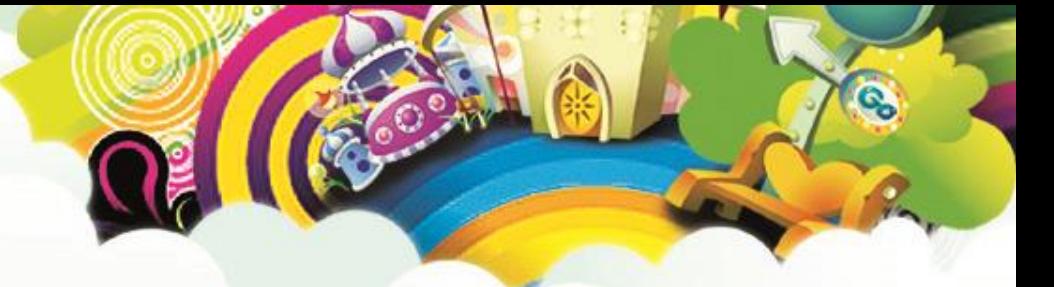

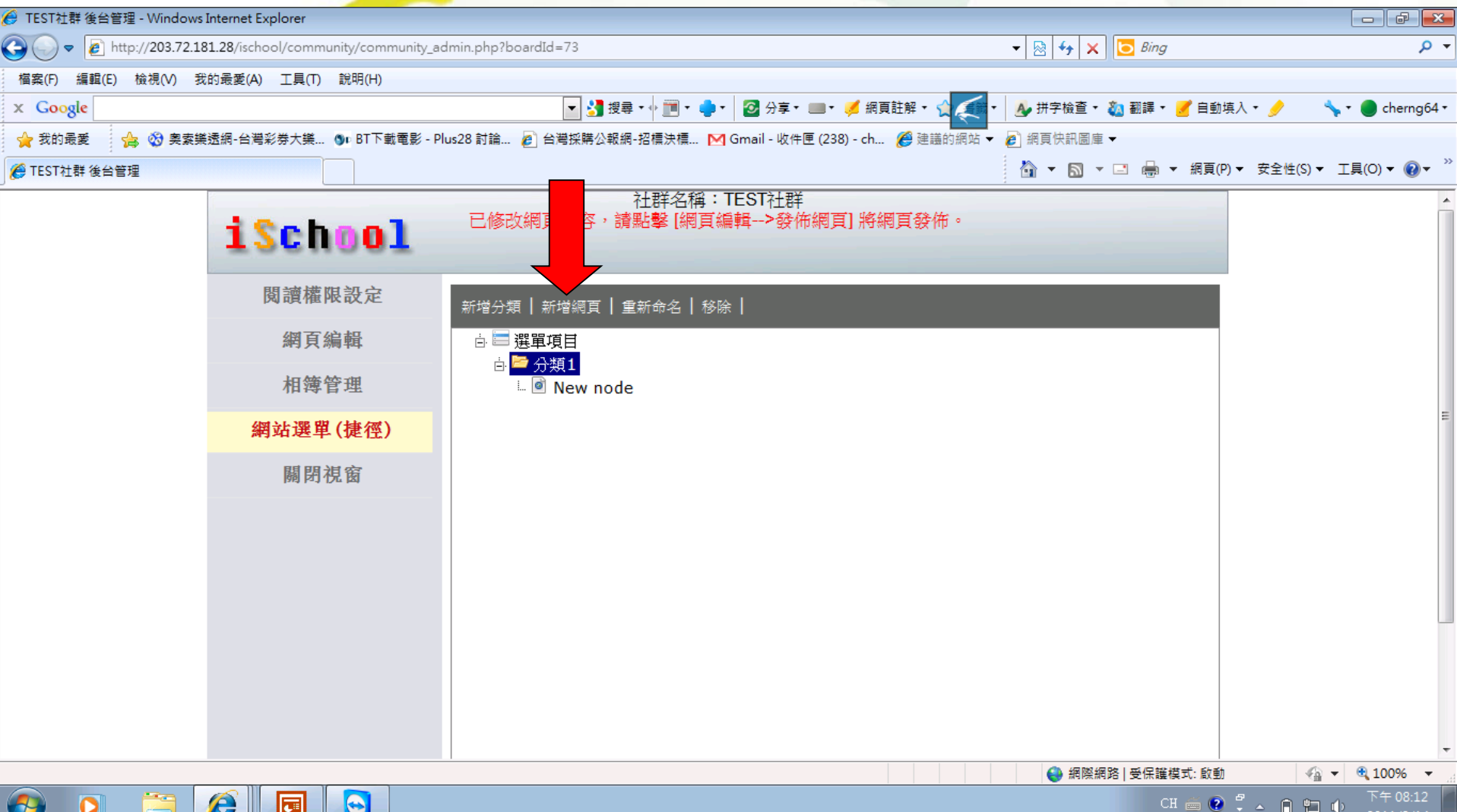

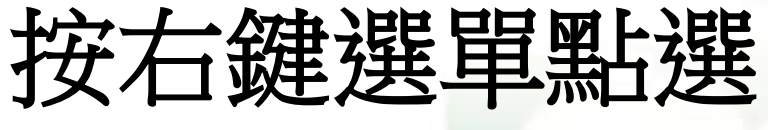

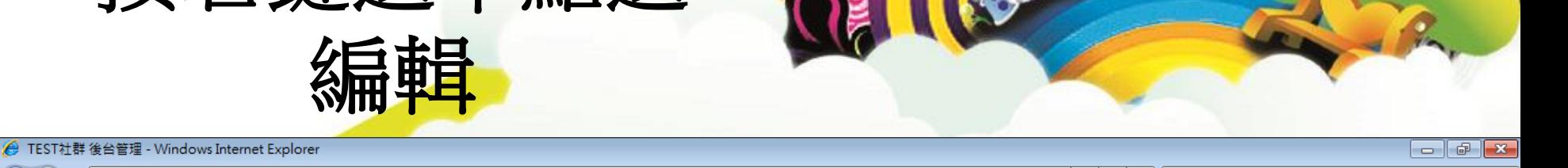

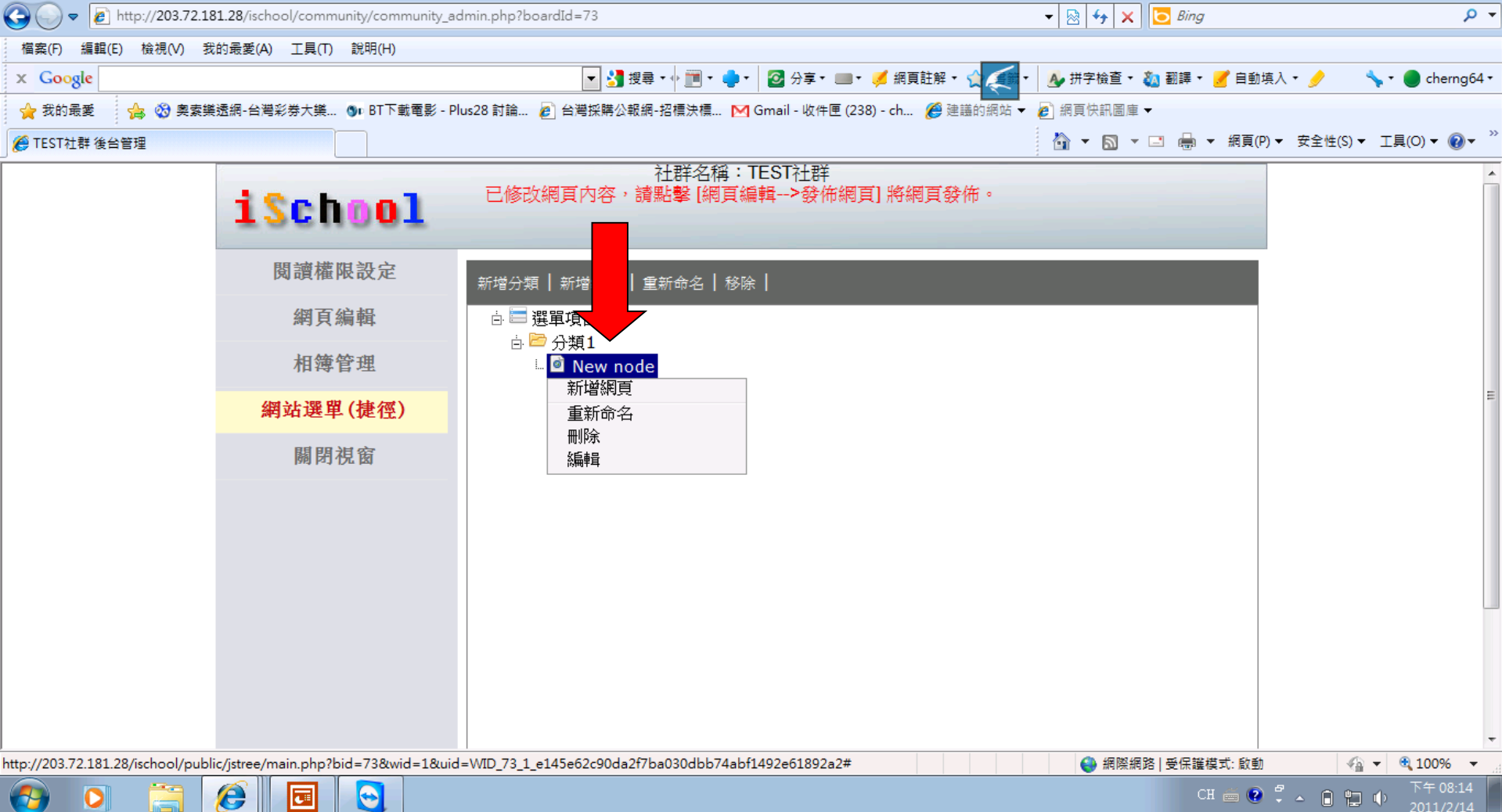

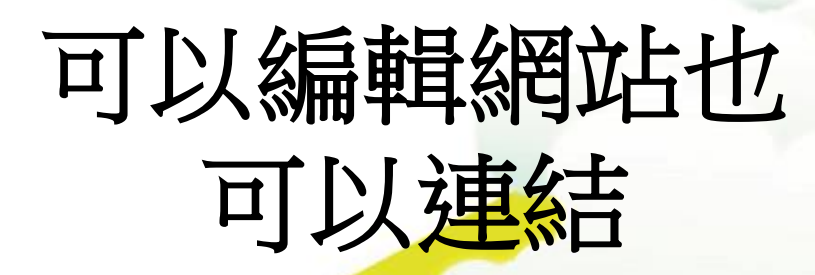

e

 $\bullet$ 

 $\left( -\right)$ 

 $\bullet$ 

园

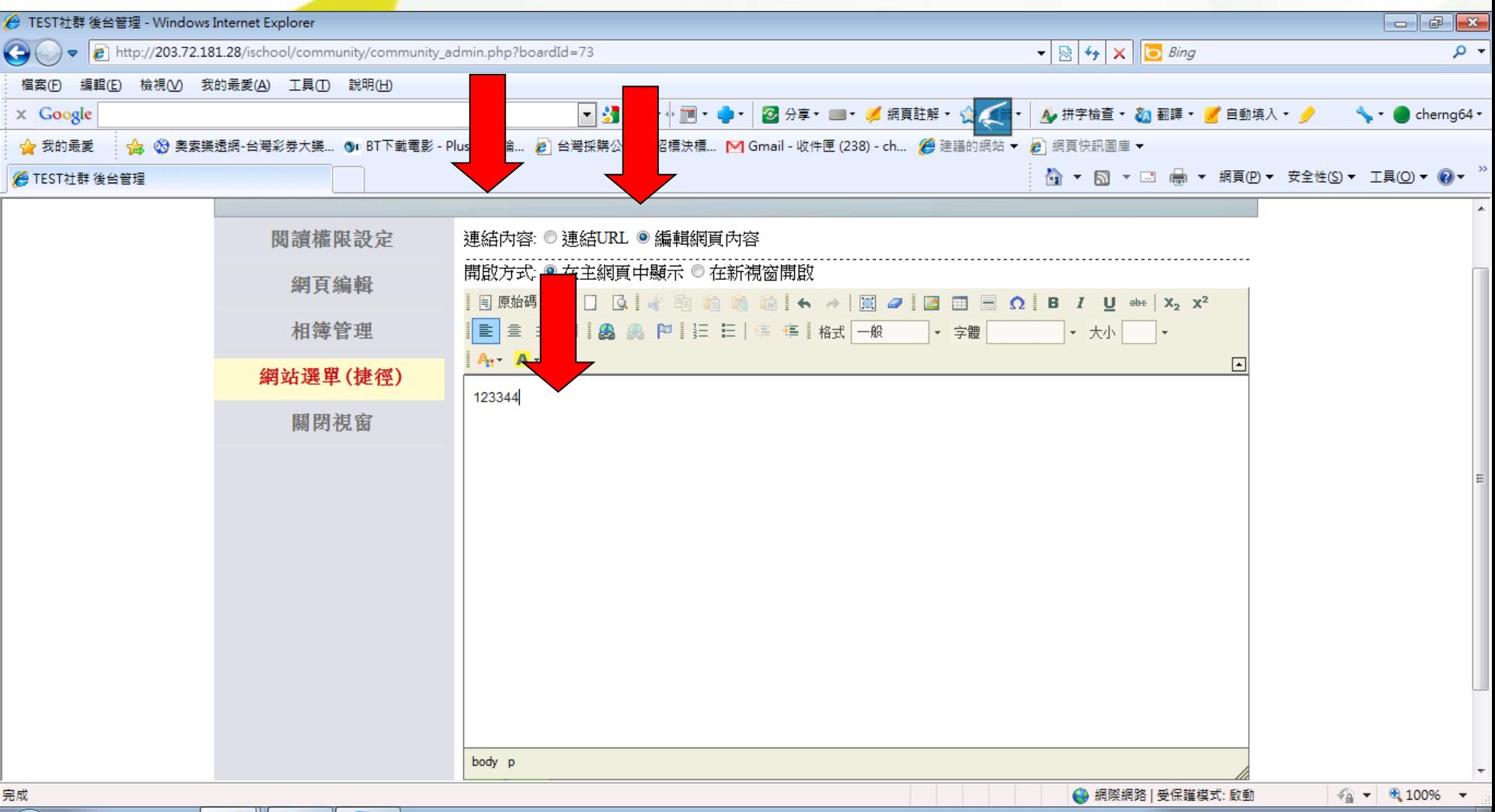

2011/2/14

# 最新消息**(1)**

完成

#### iSchool

Ġ,

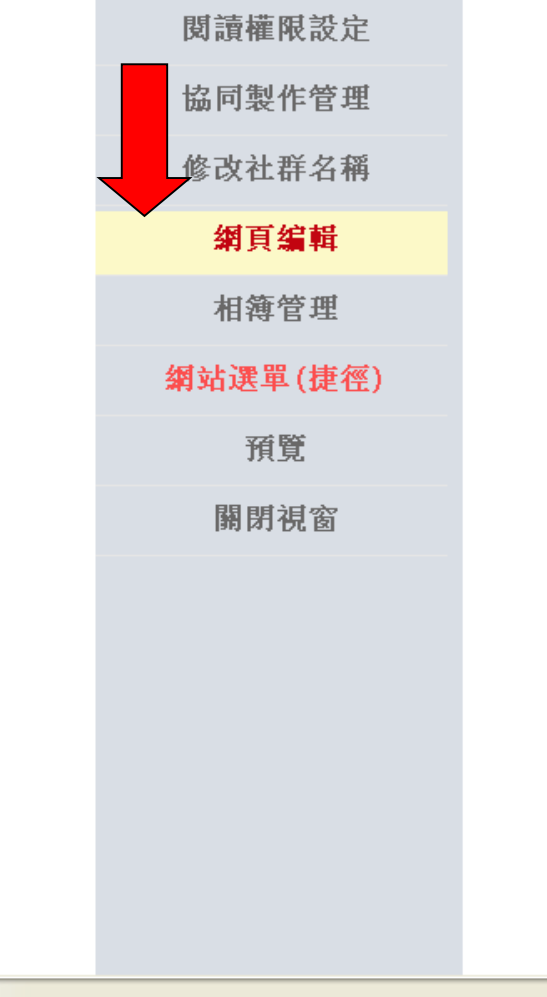

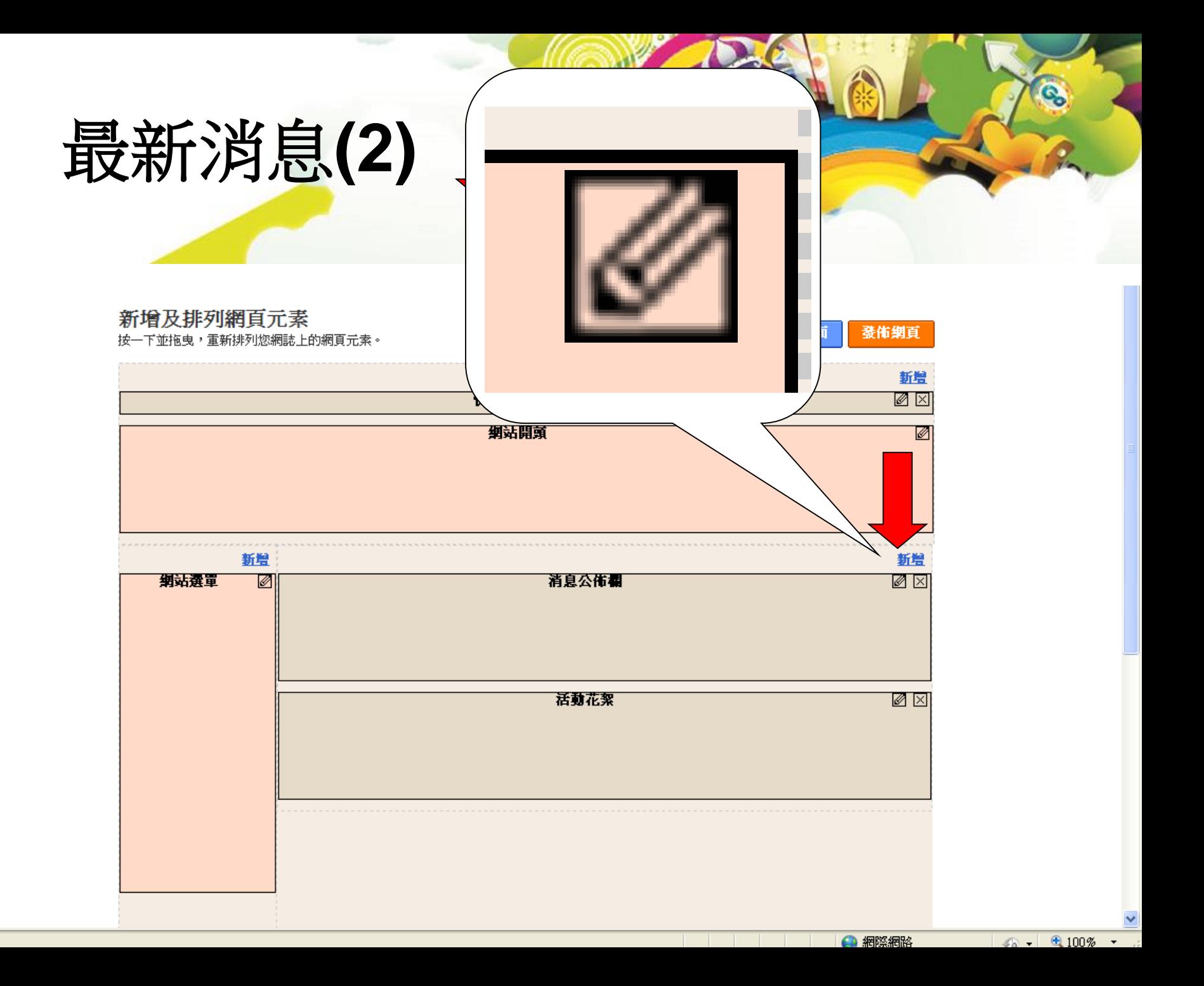

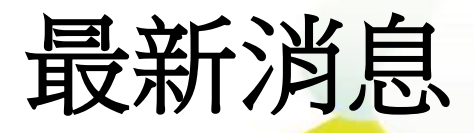

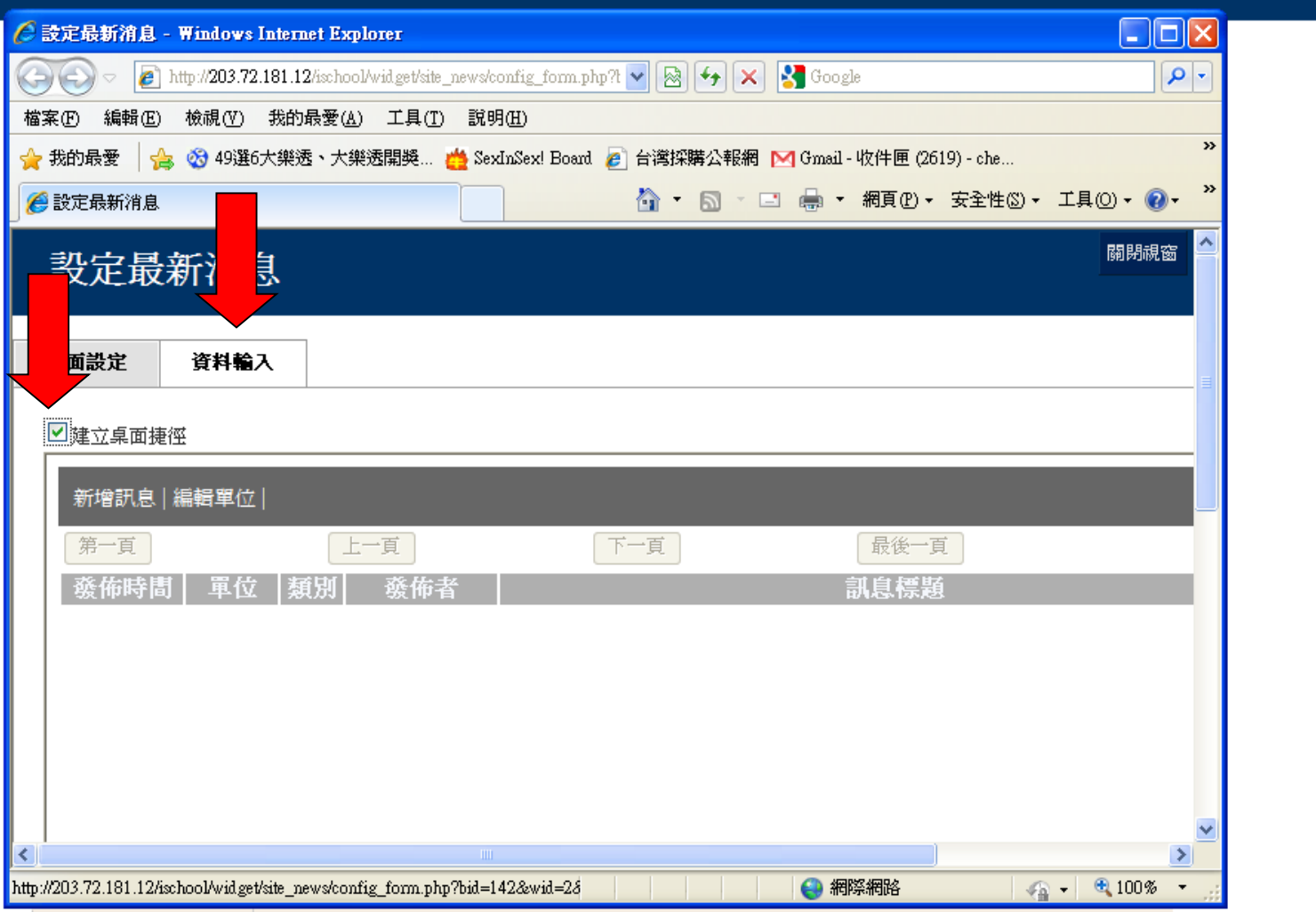

**TEMP** 

**CIA** AGREEMENT AND

e.

 $\Box$   $\Box$   $\Box$ 

**Allen** 

 $+ +$ 

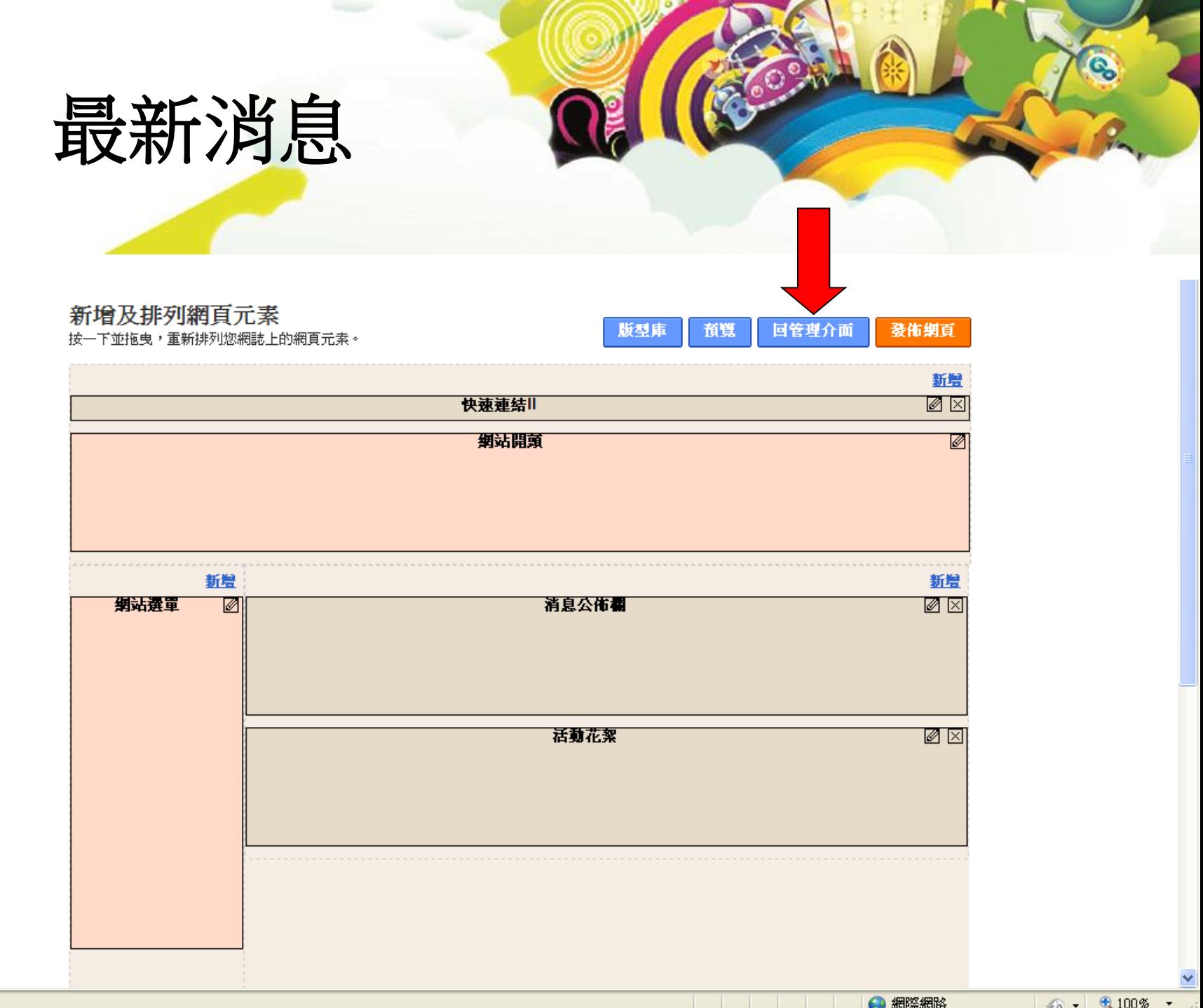

 $\mathcal{L}$ 

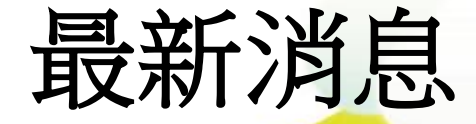

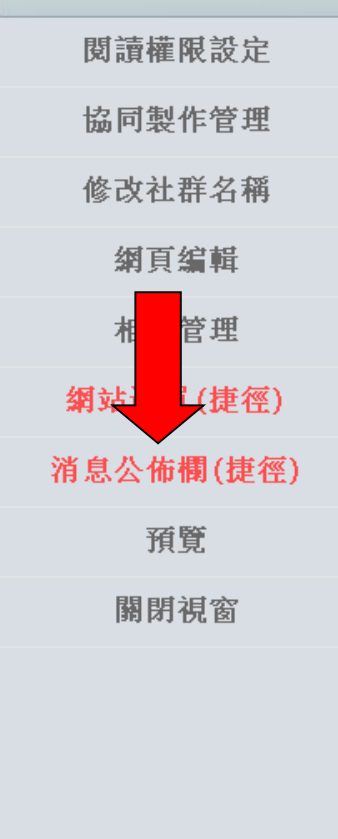

 $\frac{1}{2}$  -  $\frac{1}{2}$  100% -

← 網際網路

Q,

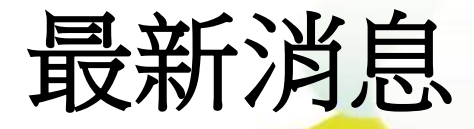

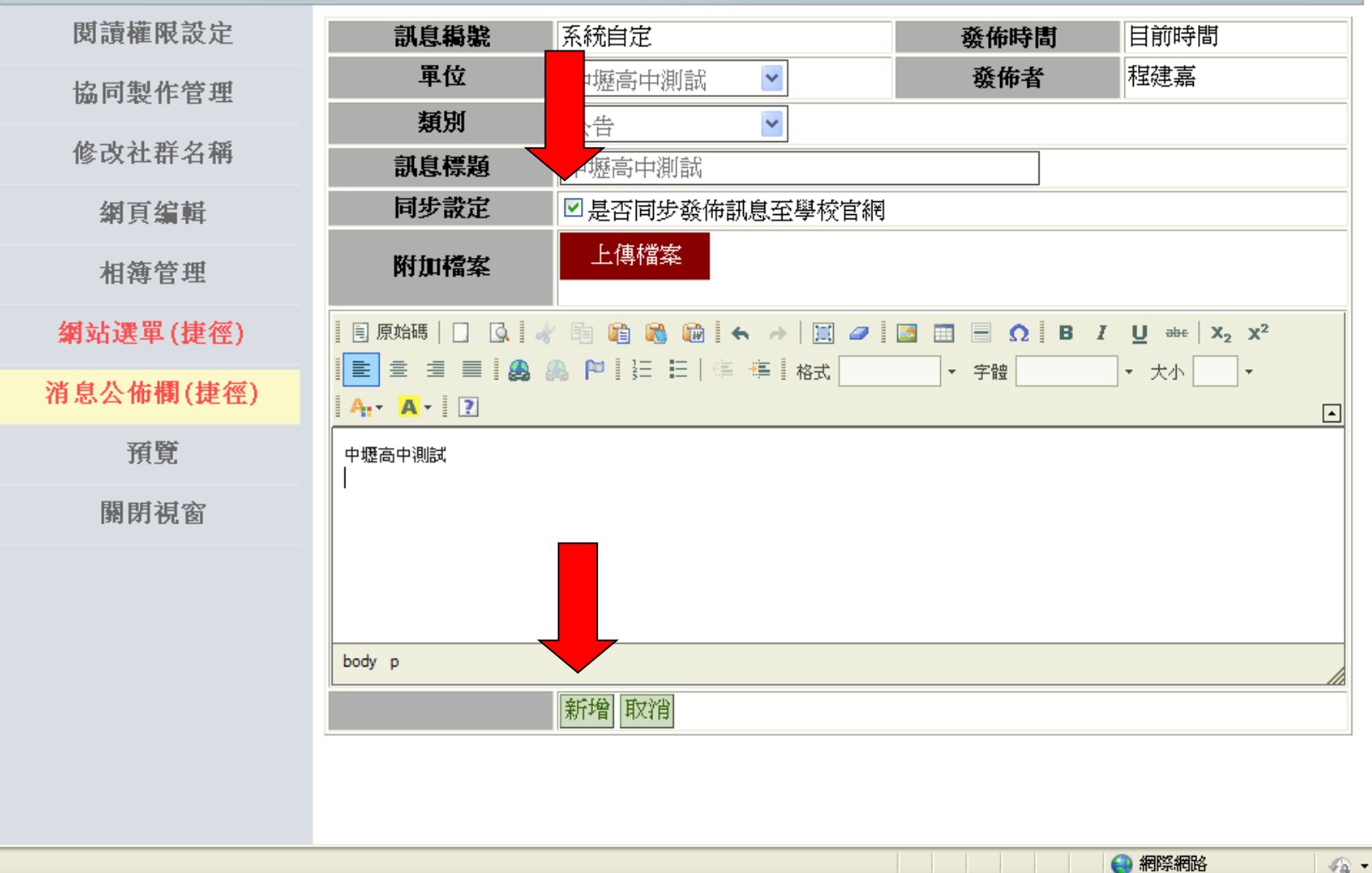

完成

 $\sqrt{2}$  - 2,100% -

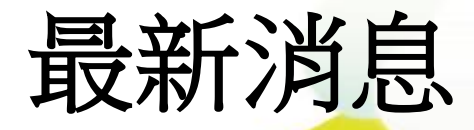

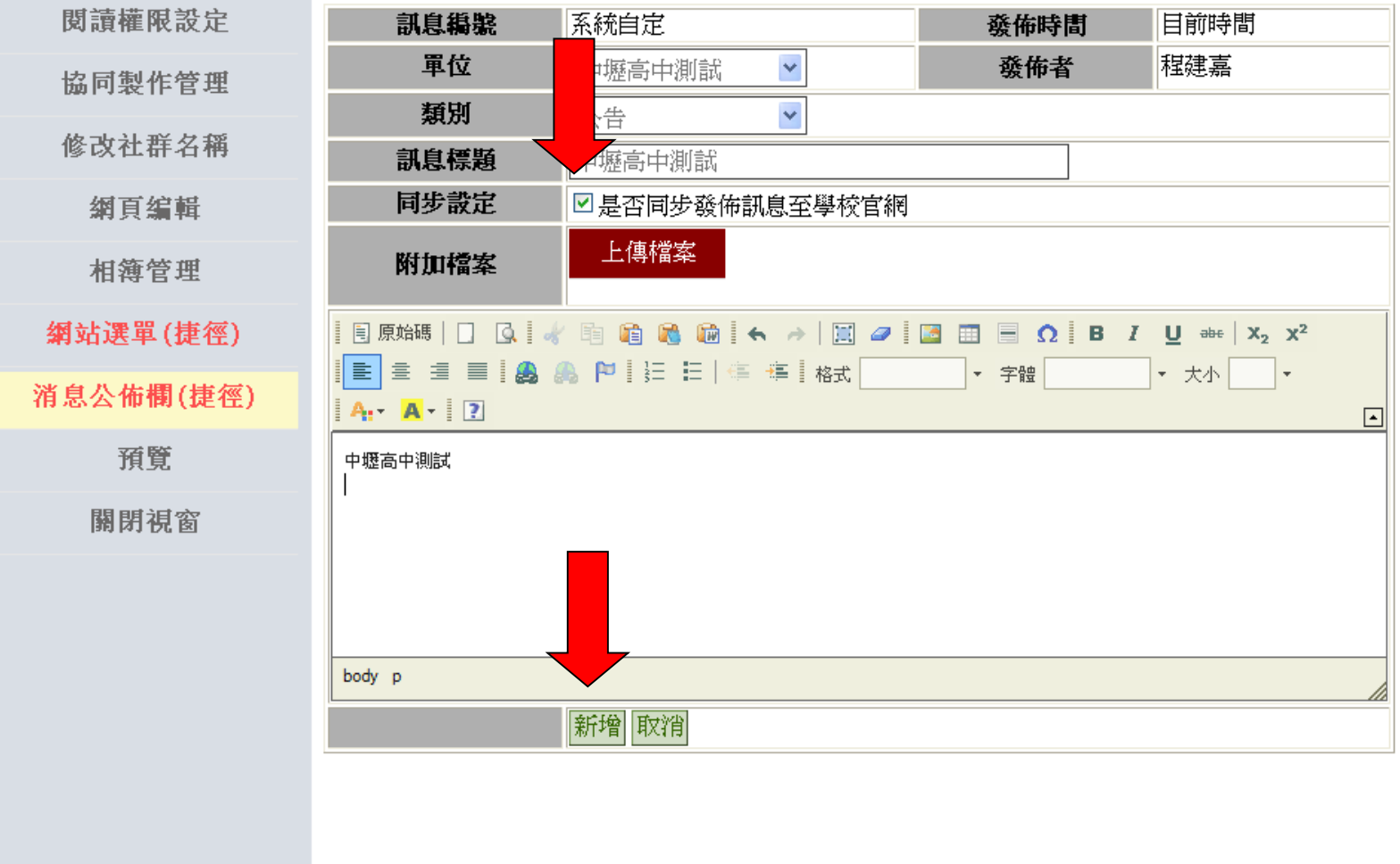

 $\sqrt{2}$  +  $\frac{6}{2}$  100% +

← 網際網路

Ġ,

完成

### 同步最新消息

■學校簡介 □行政軍位 ■學科軍位 □ 團體軍位 ■學生園地

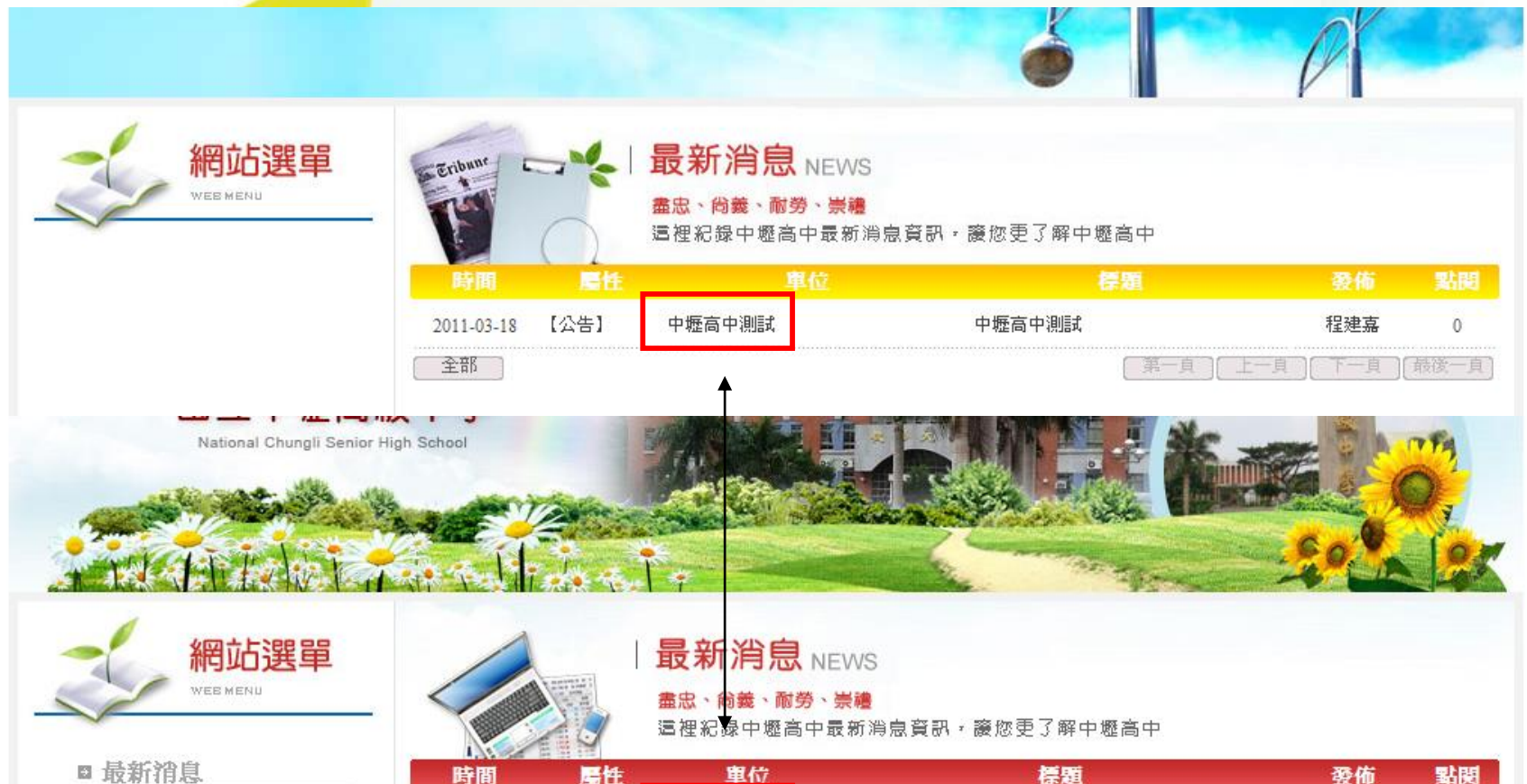

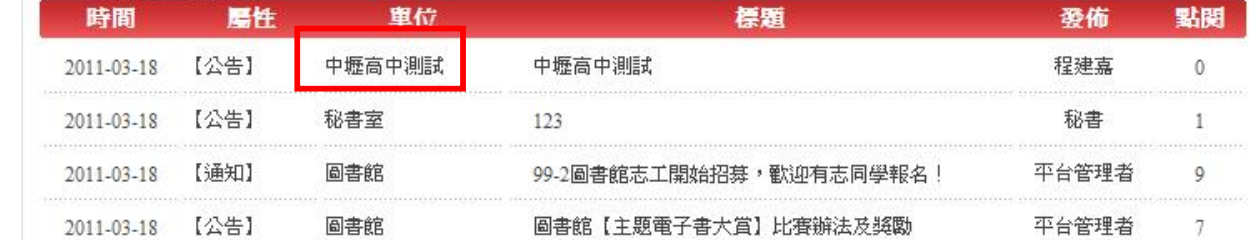

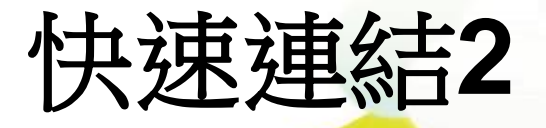

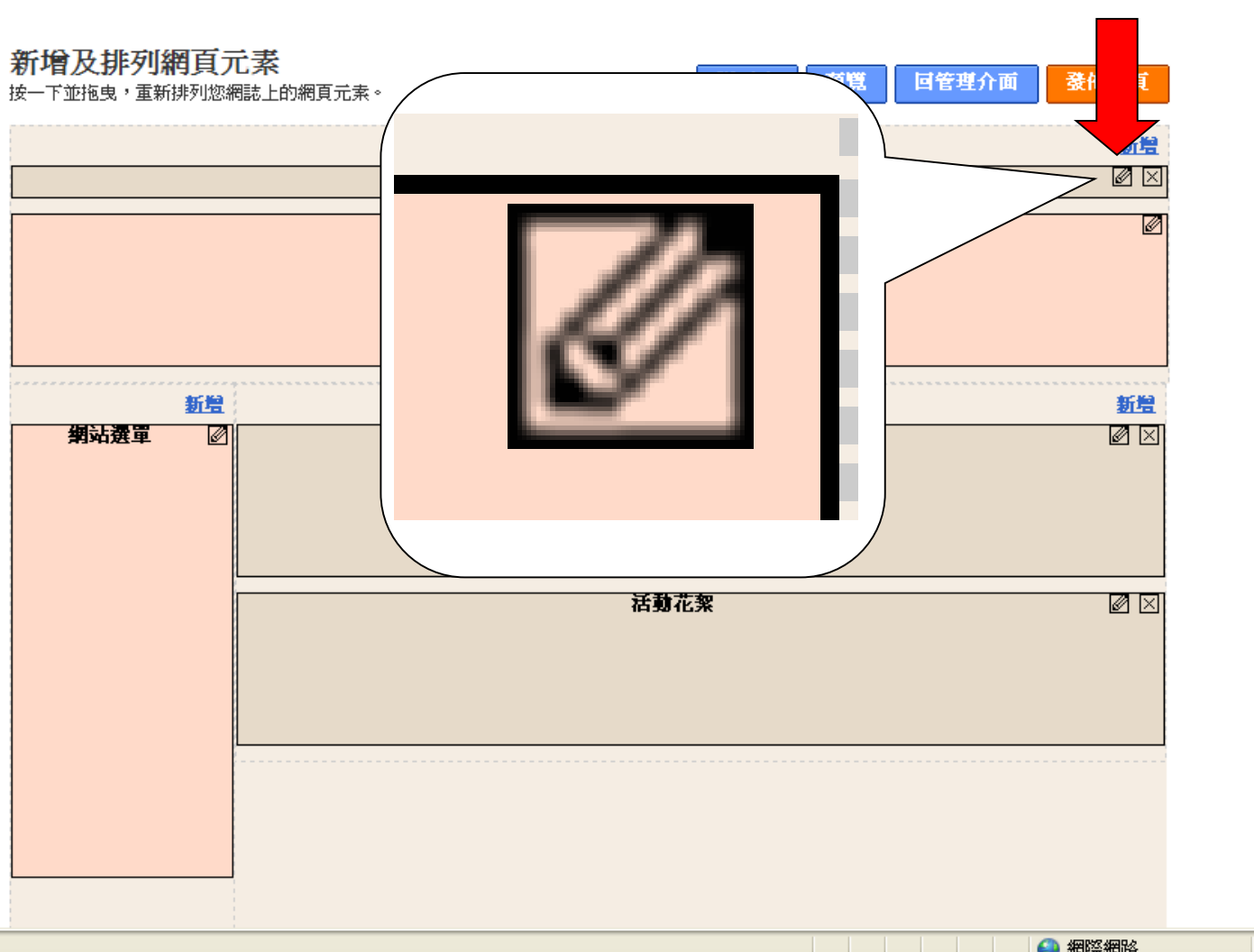

完成。

 $\sim$   $\approx$   $\approx$  100%  $\sim$ 

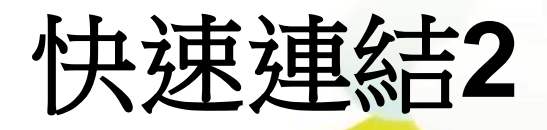

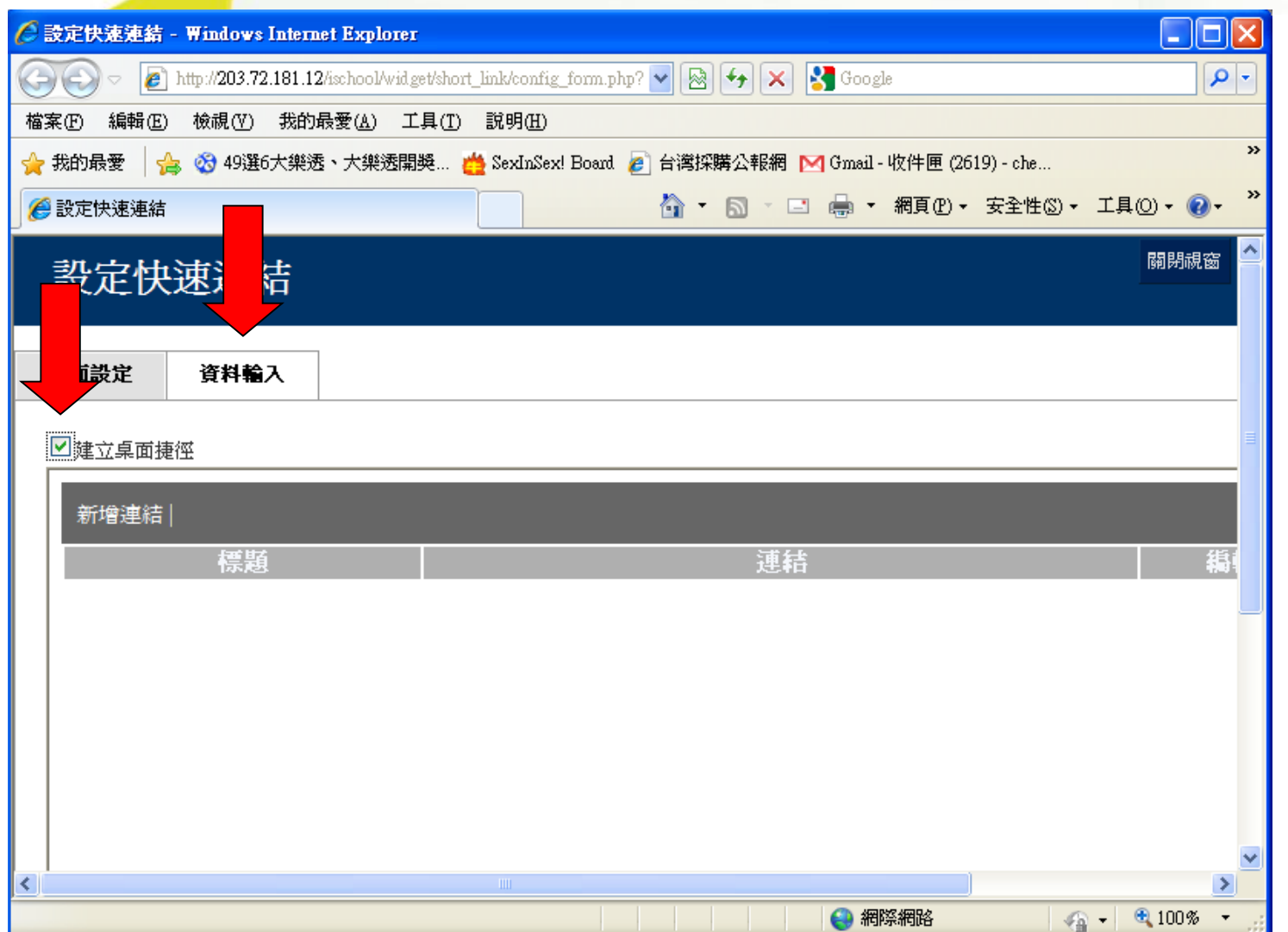

**Q** 

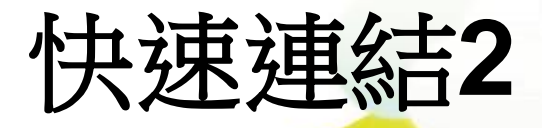

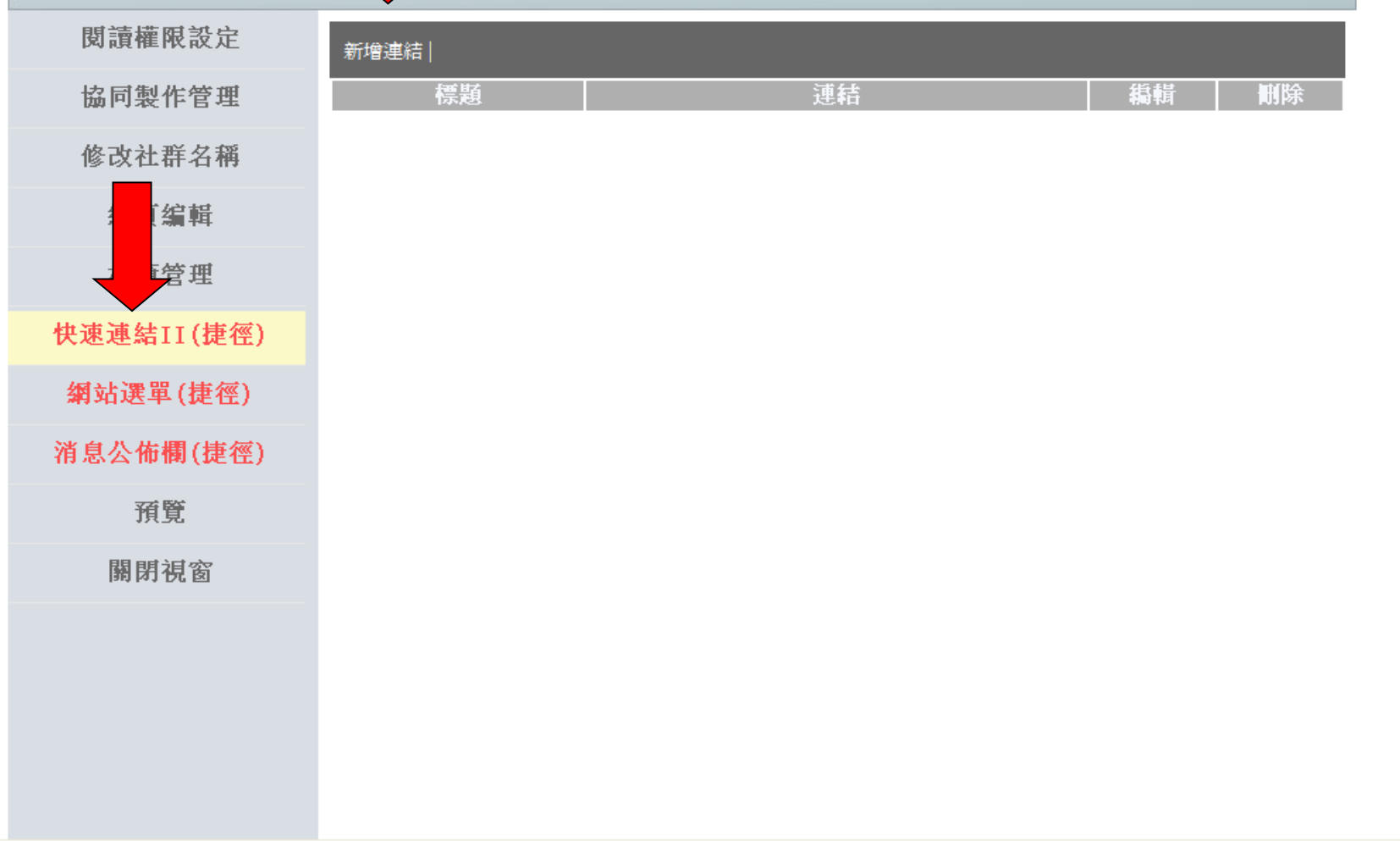

Q,

 $\sqrt{2}$  +  $\sqrt{2}$  100% +

← 網際網路

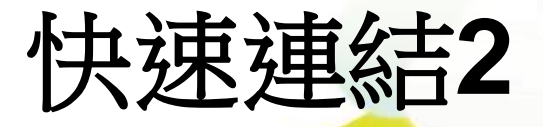

閱讀權限設定 協同製作管理 修改社群名稱 網頁編輯 相簿管理 快速連結II(捷徑) 網站選單(捷徑) 消息公佈欄(捷徑) 預覧 關閉視窗

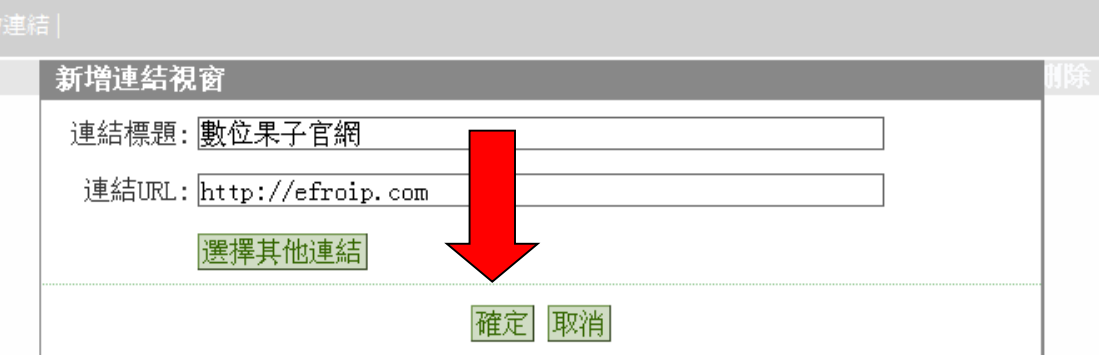

Q,

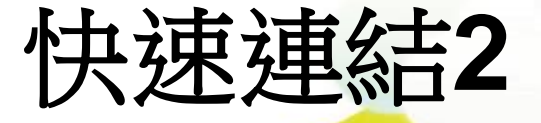

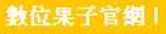

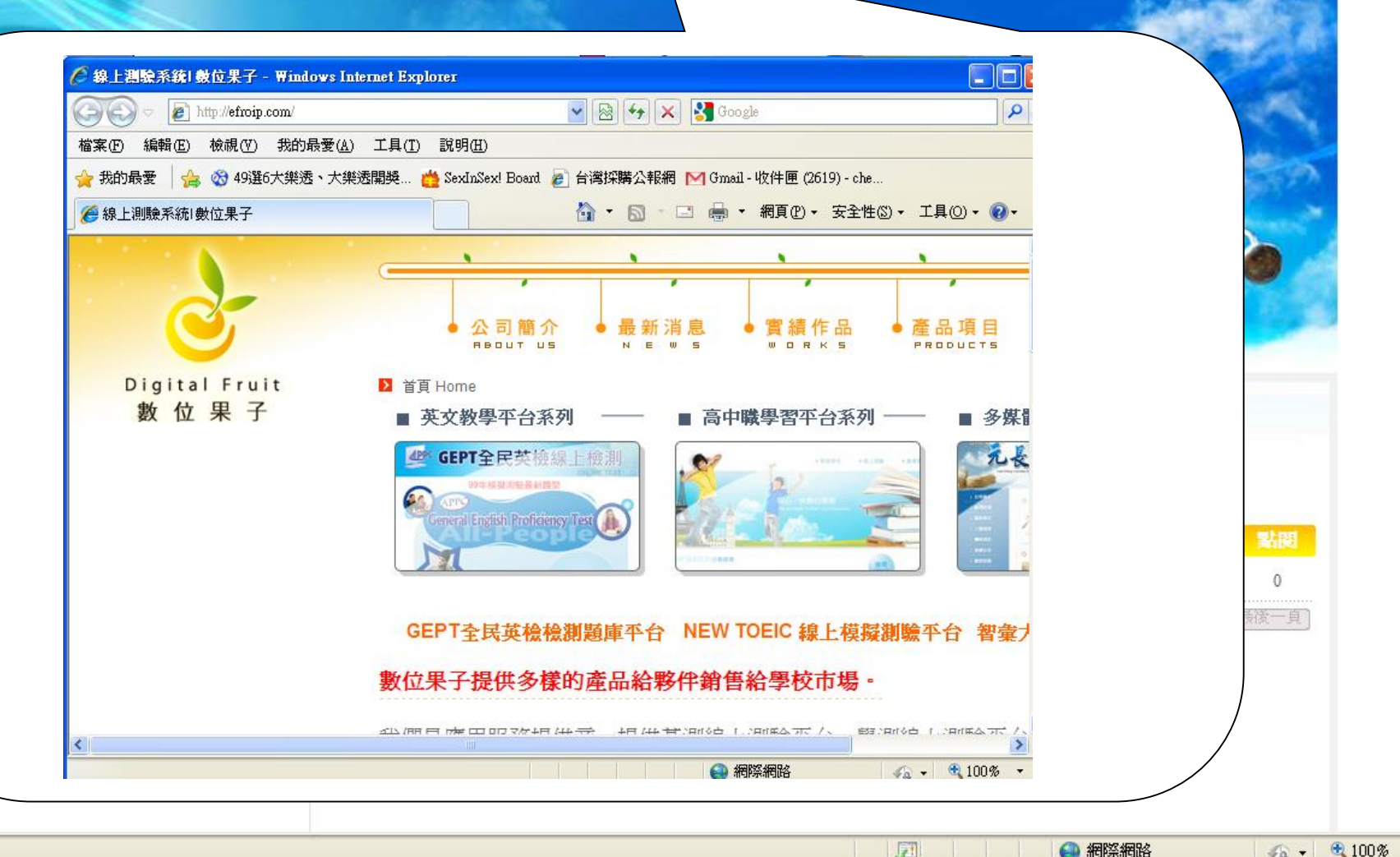

 $A = 100%$ 

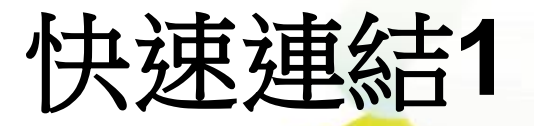

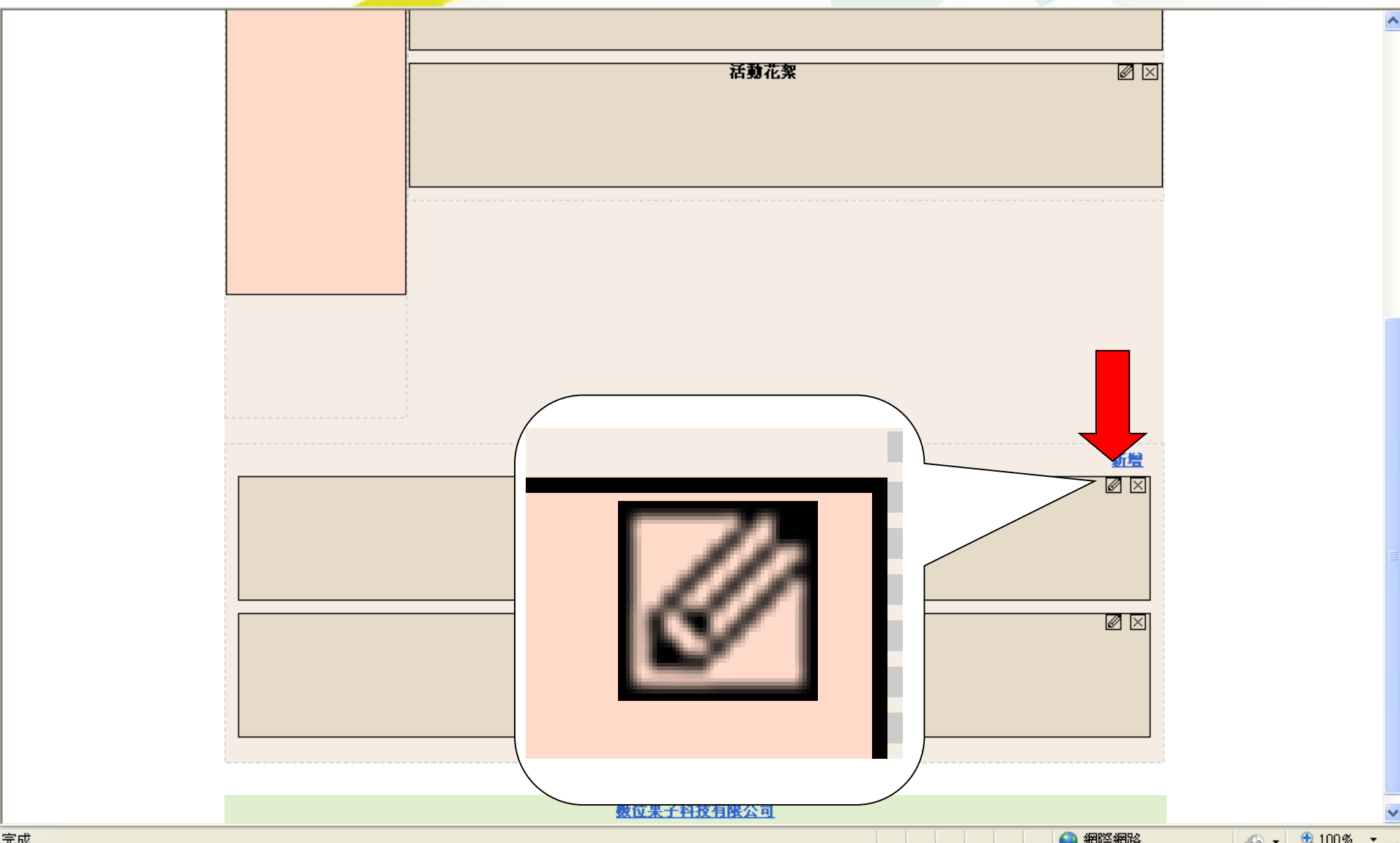

![](_page_37_Picture_0.jpeg)

![](_page_37_Picture_6.jpeg)

**Q** 

![](_page_38_Picture_0.jpeg)

![](_page_38_Picture_26.jpeg)

4 網際網路

 $\sim$   $\sim$   $\sim$   $\sim$   $\sim$ 

Ġ,

完成。

![](_page_39_Picture_0.jpeg)

![](_page_39_Picture_22.jpeg)

![](_page_39_Picture_23.jpeg)

Ġ,

![](_page_40_Picture_0.jpeg)

![](_page_40_Figure_2.jpeg)

![](_page_40_Figure_3.jpeg)

![](_page_40_Picture_4.jpeg)

![](_page_40_Picture_5.jpeg)

△ 網際網路

![](_page_41_Picture_0.jpeg)

![](_page_41_Picture_1.jpeg)

活動花絮 SCHOOL VIEW 誠實、正直、勤勉、堅忍 這裡紀錄中壢高中活動花絮圖片欣賞, 藤您更了解中壢高中

← 網際網路

 $\frac{1}{2}$  - 2,100% -

![](_page_41_Picture_3.jpeg)

完成

![](_page_42_Picture_0.jpeg)

![](_page_42_Figure_1.jpeg)

数位果子科技有限公司

 $\sqrt{2}$  +  $\frac{100\%}{100\%}$  +

● 網際網路

Q

![](_page_43_Picture_0.jpeg)

![](_page_43_Figure_1.jpeg)

![](_page_44_Picture_0.jpeg)

![](_page_44_Picture_1.jpeg)

![](_page_45_Picture_0.jpeg)

![](_page_45_Figure_1.jpeg)

← 網際網路

 $\frac{1}{2}$  - 2,100% -

![](_page_46_Picture_0.jpeg)

#### 中壢高中測試 - 網頁編輯

![](_page_46_Figure_2.jpeg)

**TEM CONSTRUCTION AND RESIDENCE**   $\boldsymbol{\wedge}$ 

 $+ +$ 

![](_page_47_Picture_0.jpeg)

![](_page_47_Figure_1.jpeg)

宗成

![](_page_48_Picture_0.jpeg)

![](_page_48_Picture_1.jpeg)

 $|\ll\ll$  >>>|

![](_page_49_Picture_0.jpeg)

![](_page_49_Picture_8.jpeg)

![](_page_50_Picture_0.jpeg)

![](_page_50_Picture_6.jpeg)

Ġ,

![](_page_51_Picture_0.jpeg)

![](_page_51_Figure_1.jpeg)

![](_page_52_Picture_0.jpeg)

![](_page_52_Picture_1.jpeg)

![](_page_53_Picture_0.jpeg)

![](_page_54_Picture_0.jpeg)

 $\frac{1}{2}$   $\frac{1}{2}$   $\frac{1}{2}$ 

![](_page_54_Figure_2.jpeg)

![](_page_55_Picture_0.jpeg)

![](_page_55_Picture_1.jpeg)